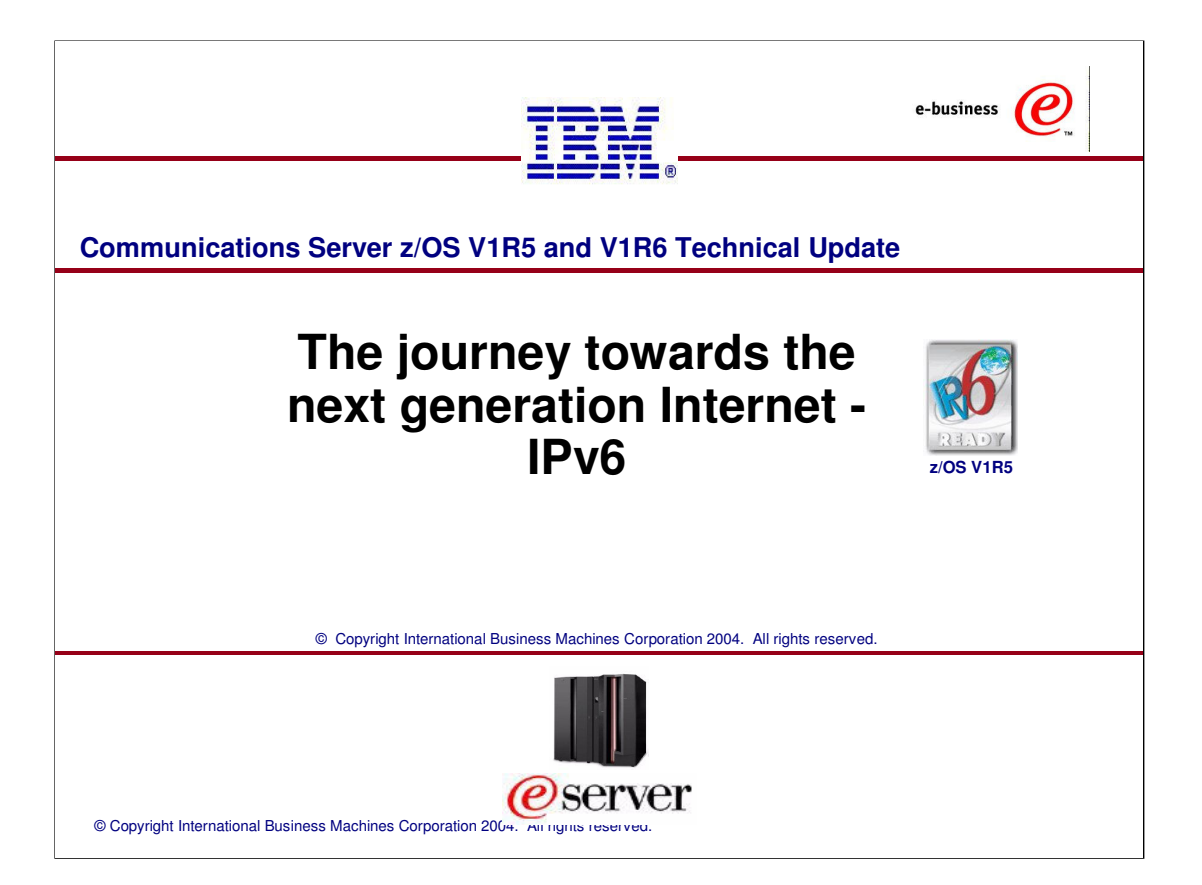

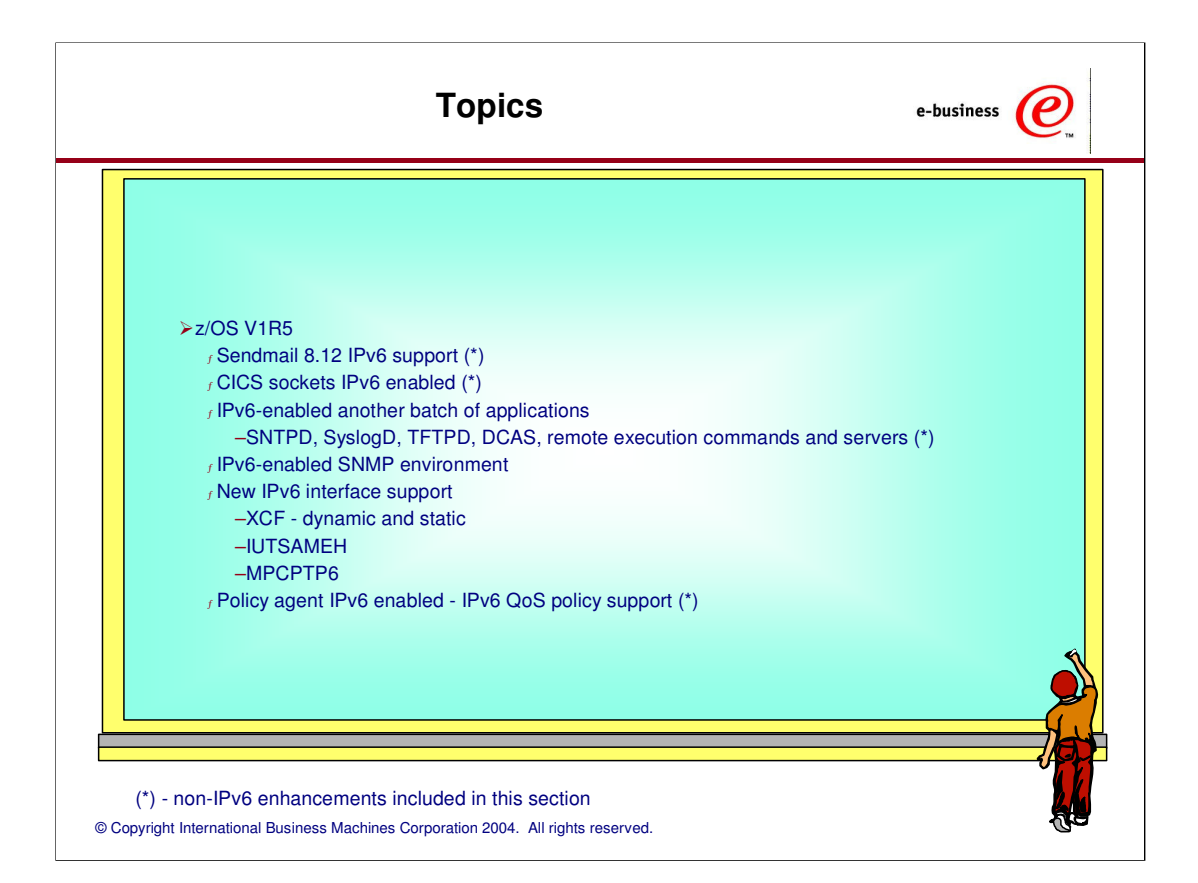

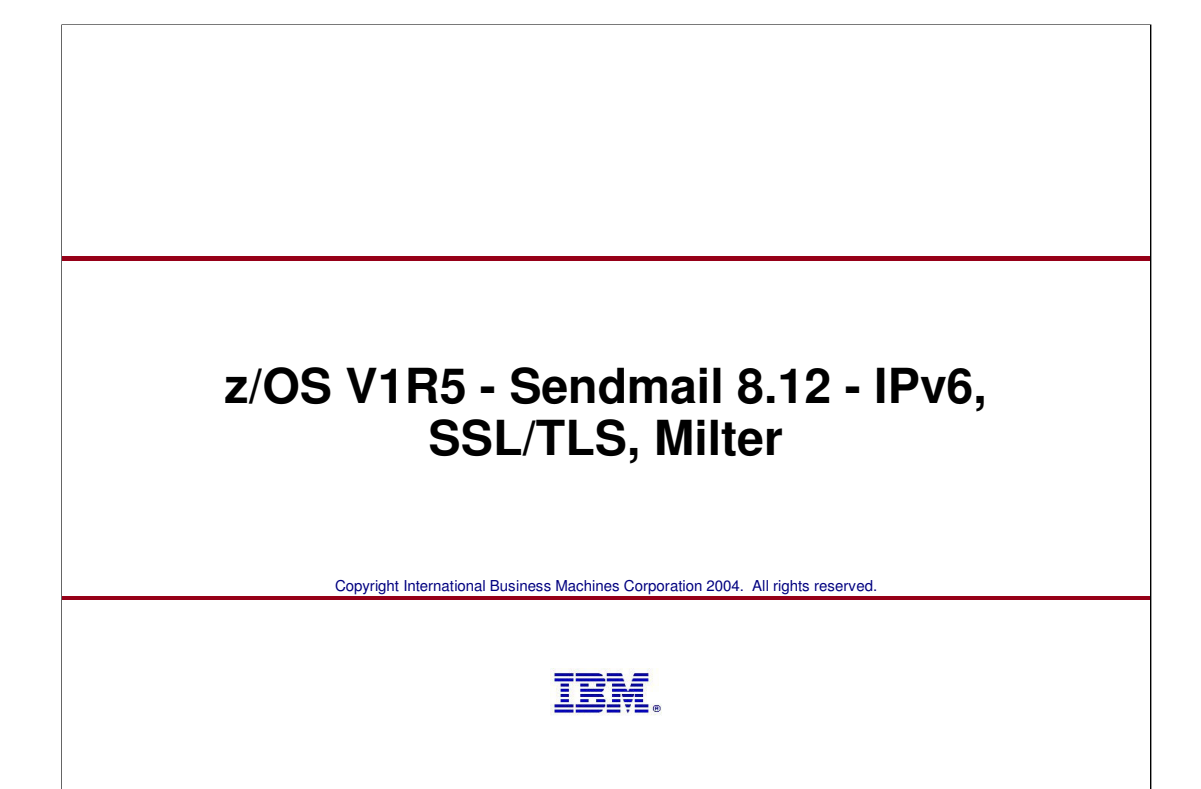

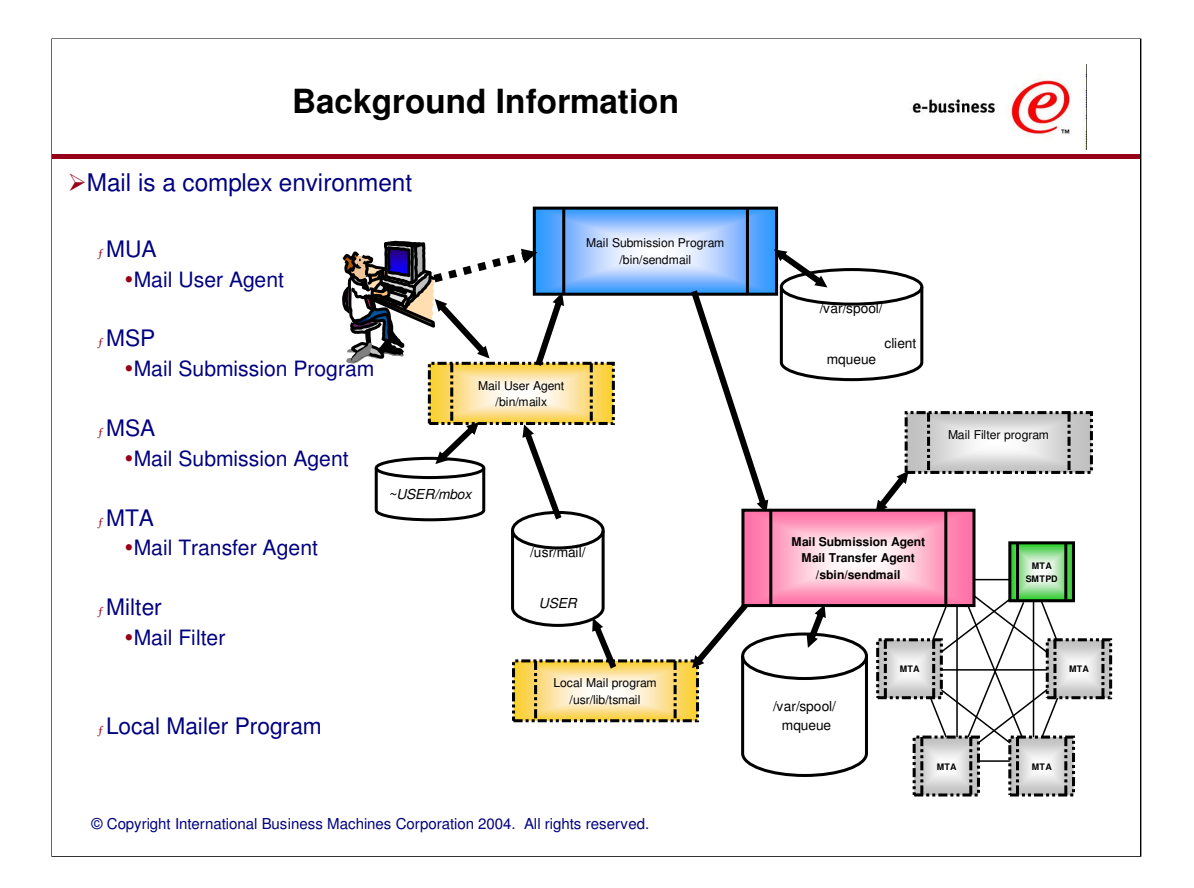

### **Sendmail 8.12 shipped with z/OS V1R5** V1R5

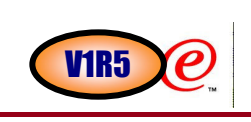

#### Sendmail 8.12.1 vs 8.8.7 What's new in CS for z/OS V1R5 <sup>ƒ</sup> IPv6 Support <sup>ƒ</sup> Mail filters (Milters) <sup>ƒ</sup>SSL Support <sup>ƒ</sup> Mail Submission Program (MSP) Sendmail has changed considerably in the last five years New functions were added by sendmail.org <sup>ƒ</sup>Old sendmail did not support IPv6 or SSL <sup>ƒ</sup>Security issues of two separate configuration files (MSP and MUA) and TLS (SSL) were added <sup>ƒ</sup> Mail filters enhance function that customers can exploit <sup>ƒ</sup>New techniques were added for I/O that may or may not help an installation. –see /usr/lpp/tcpip/samples/sendmail/TUNING By re-porting sendmail we get the latest level of function. We upgrade our support at the same time as new bat book (ISBN 1-56592-839-3) We align ourself with major changes in sendmail Continue to allow customers to migrate from SMTP to sendmail <sup>ƒ</sup> sendmail offers function not available in SMTP <sup>ƒ</sup> some function in SMTP still not available in sendmail –NJE Gateway and JES Support

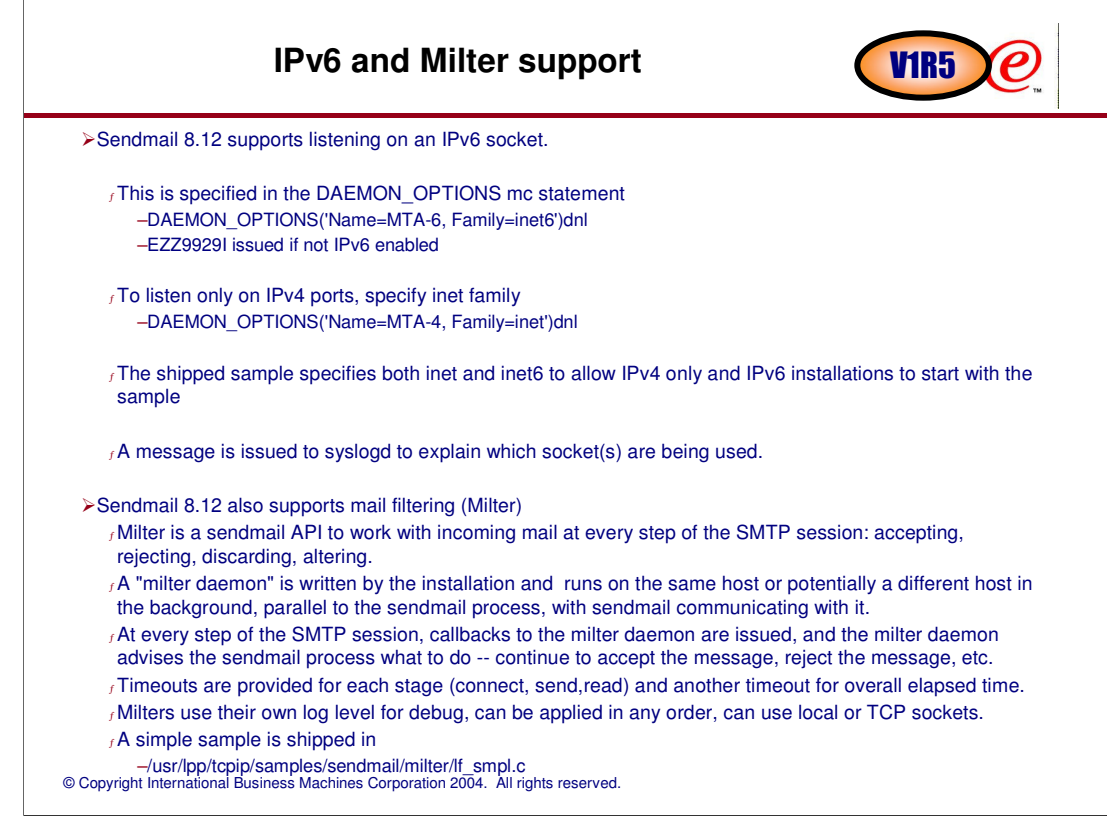

## Details on Milter support VIR5

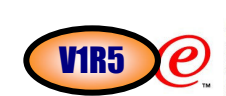

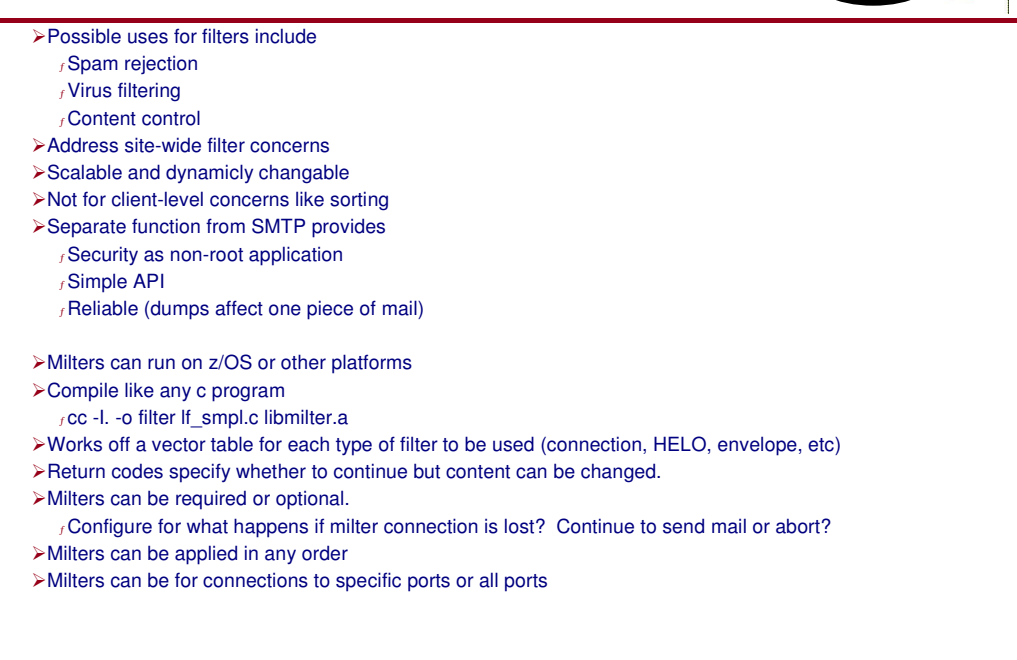

# **SSL/TLS support and Mail Submission Program (MSP)** V1R5

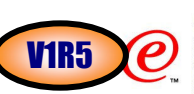

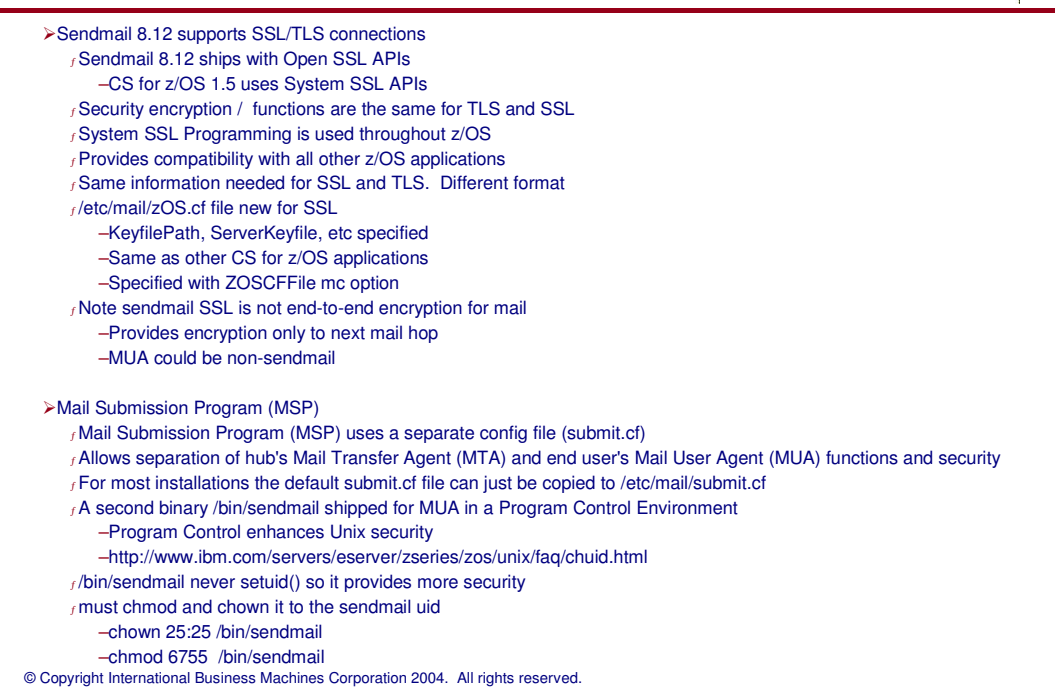

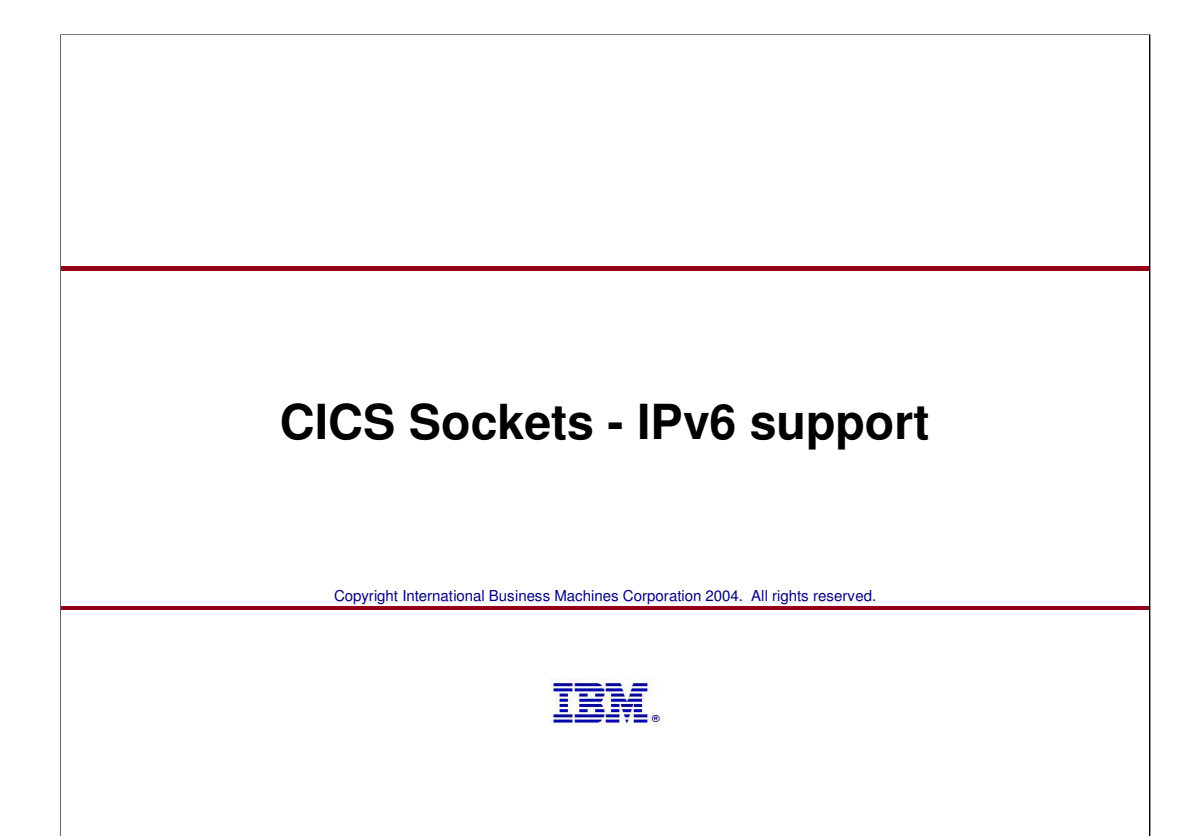

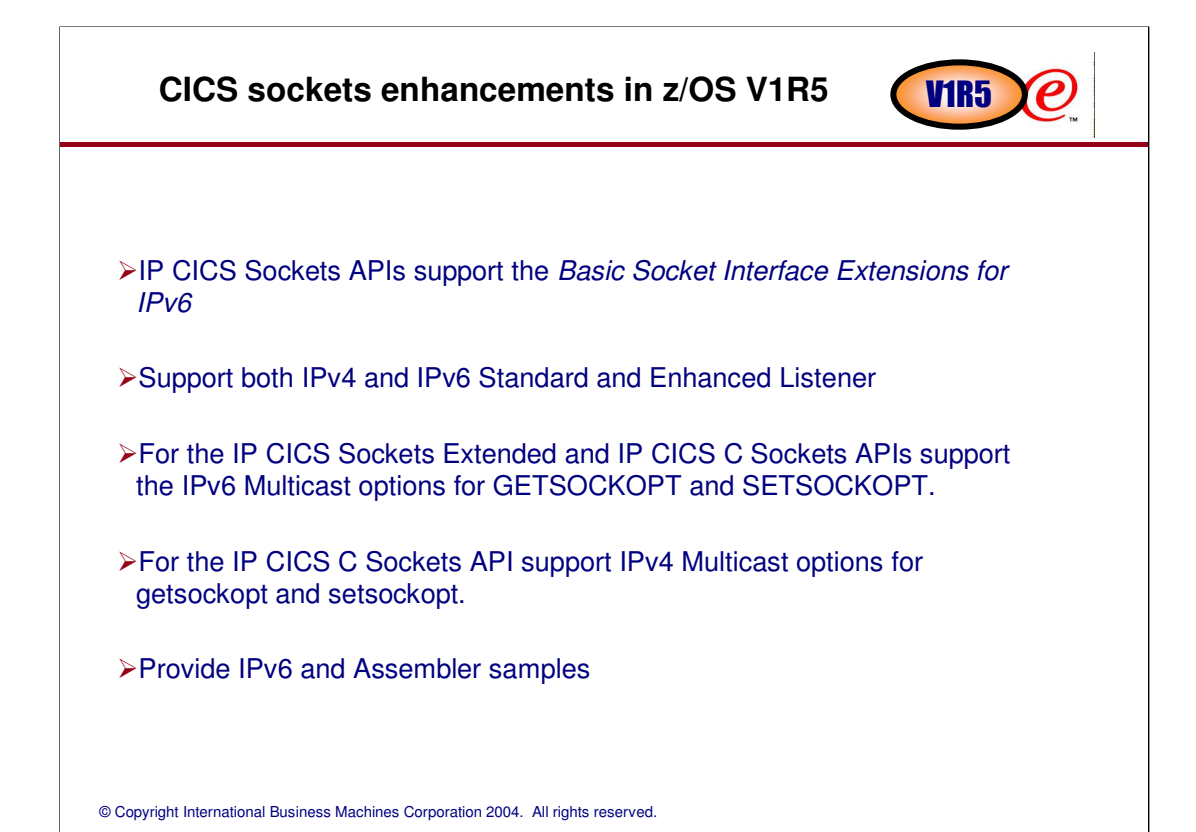

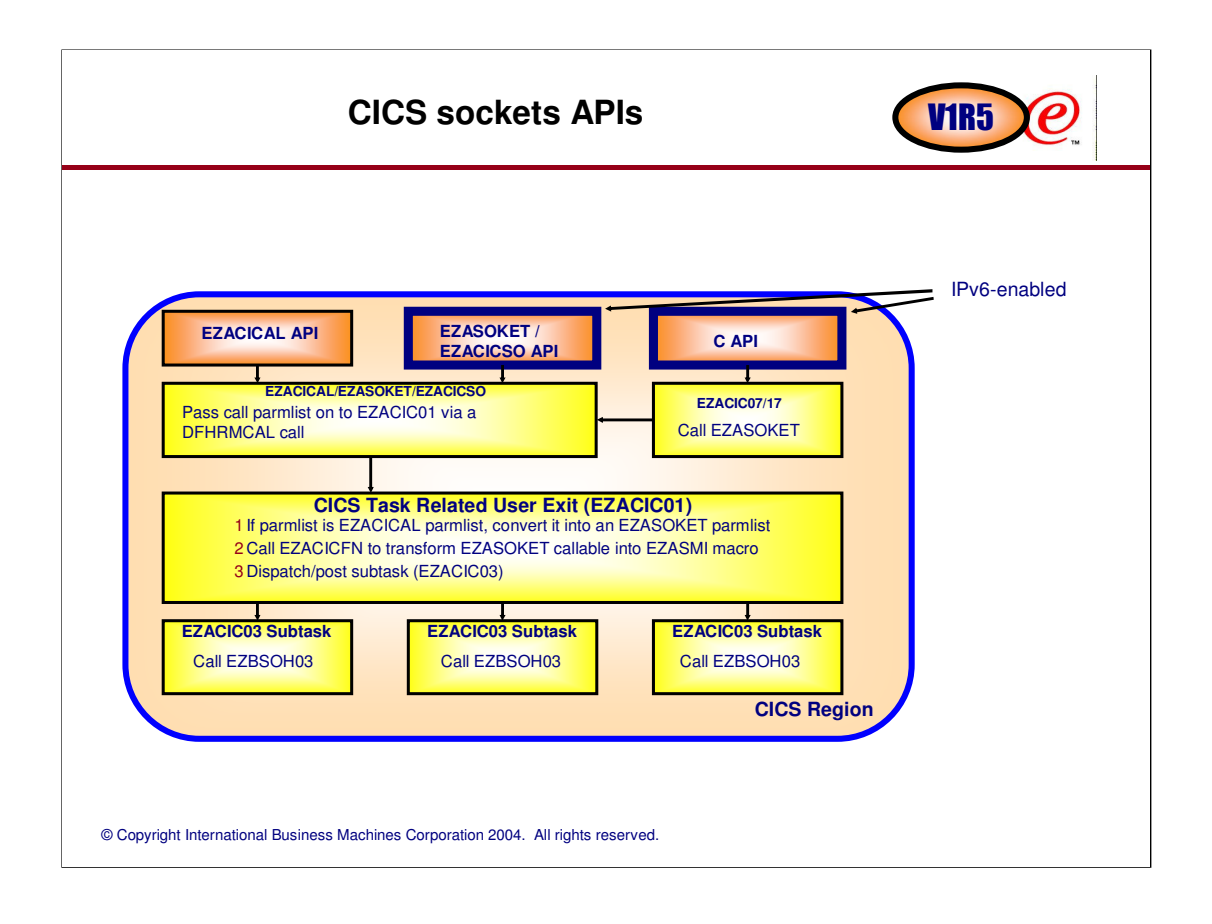

Both CICS C-sockets and Call EZACICAL socket programs are transformed into calls to the sockets extended callable API before the socket calls are passed down to the socket communicating subtasks, making the full CICS socket implementation much more streamlined. The subtasks now only have to do call routing on behalf of the CICS task.

Really, EZACICAL calls are transformed directly into EZASMI macro calls by EZACIC01, there's not a transform to EZASOKET first. (According to Bill Kelsey, Oct 2001).

A CICS task may use sockets extended callable sockets, including assembler callable sockets; but not the sockets extended assembler macro API.

There is no change in the linkageedit control statements from V3R1 to V3R2 - for a CICS C-socket program you still need to include EZACIC07, and for both sockets extended and EZACICAL callable programs, you need to include the EZACICAL module

### **CICS Sockets Extended - new sockets functions in CICS**

New IP CICS Sockets Extended API Resolver commands:

#### <sup>ƒ</sup> FREEADDRINFO

-Free all the address information structures returned by the GETADDRINFO command addressed by the RES parameter.

V<sub>1R5</sub>

P

#### <sup>ƒ</sup> GETADDRINFO

-Translates the name of a service location (for example, a host name) and/or service name and returns a set of socket addresses and associated information to be used in creating a socket with which to address the specified service.

New utitlity (EZACIC09) to break out pointers and bit strings in an ADDRINFO structure for COBOL programmers

#### <sup>ƒ</sup> GETNAMEINFO

-Returns the node name and service location of a socket address that is specified in the call.

New IP CICS Sockets Extended API commands:

#### <sup>ƒ</sup> NTOP

-Convert an IP address from numeric to presentation

#### <sup>ƒ</sup> PTON

-Convert an IP address from presentation to numeric

#### **CICS C Sockets - new sockets functions in CICS** VIR5  $\boldsymbol{e}$ New IP CICS C Sockets API functions: <sup>ƒ</sup> **inet\_ntop** -Convert an IP address from numeric to presentation <sup>ƒ</sup> **inet\_pton** -Convert an IP address from presentation to numeric <sup>ƒ</sup> **if\_freenameindex** -Release if\_nameindex array storage <sup>ƒ</sup> **if\_indextoname** -Given an interface index, return an interface name <sup>ƒ</sup> **if\_nameindex** -Obtain a list of interface names and their corresponding indices <sup>ƒ</sup> **if\_nametoindex** -Given an interface name, return an interface index New IP CICS C Sockets API Resolver functions: <sup>ƒ</sup> **gai\_strerror** -Returns a pointer to a text string describing the error value returned from the freeaddrinfo, getaddrinfo or getnameinfo function. <sup>ƒ</sup> **freeaddrinfo** -Free all the address information structures returned by the getaddrinfo function addressed by the res parameter. <sup>ƒ</sup> **getaddrinfo** -Translates the name of a service location (for example, a host name) and/or service name and returns a set of socket addresses and associated information to be used in creating a socket with which to address the specified service. <sup>ƒ</sup> **getnameinfo** -Returns the node name and service location of a socket address that is specified in the call © Copyright International Business Machines Corporation 2004. All rights reserved.

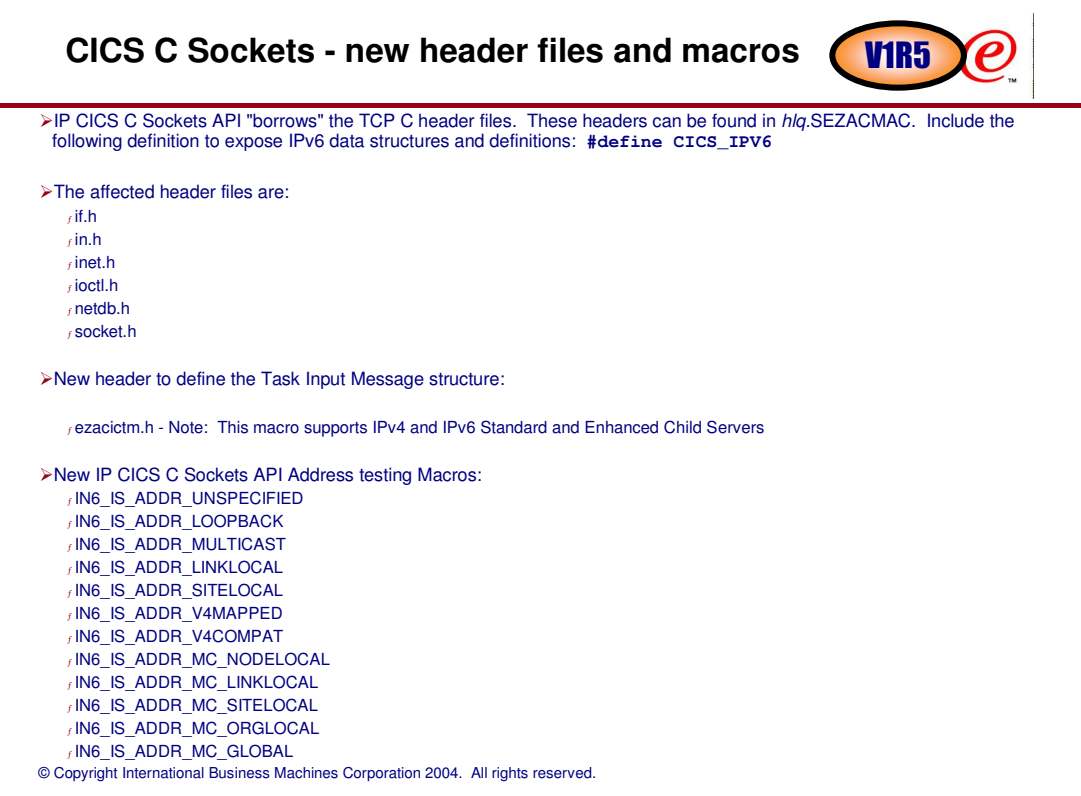

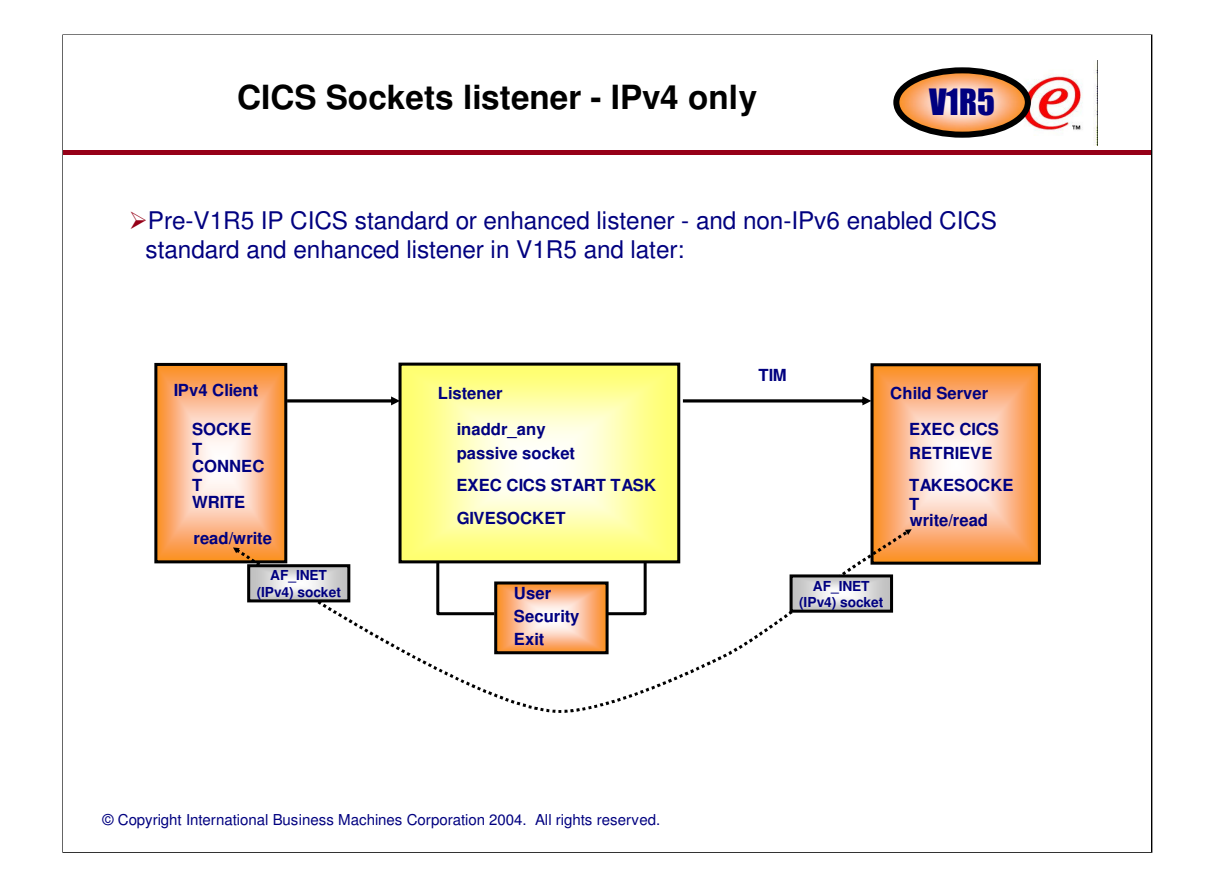

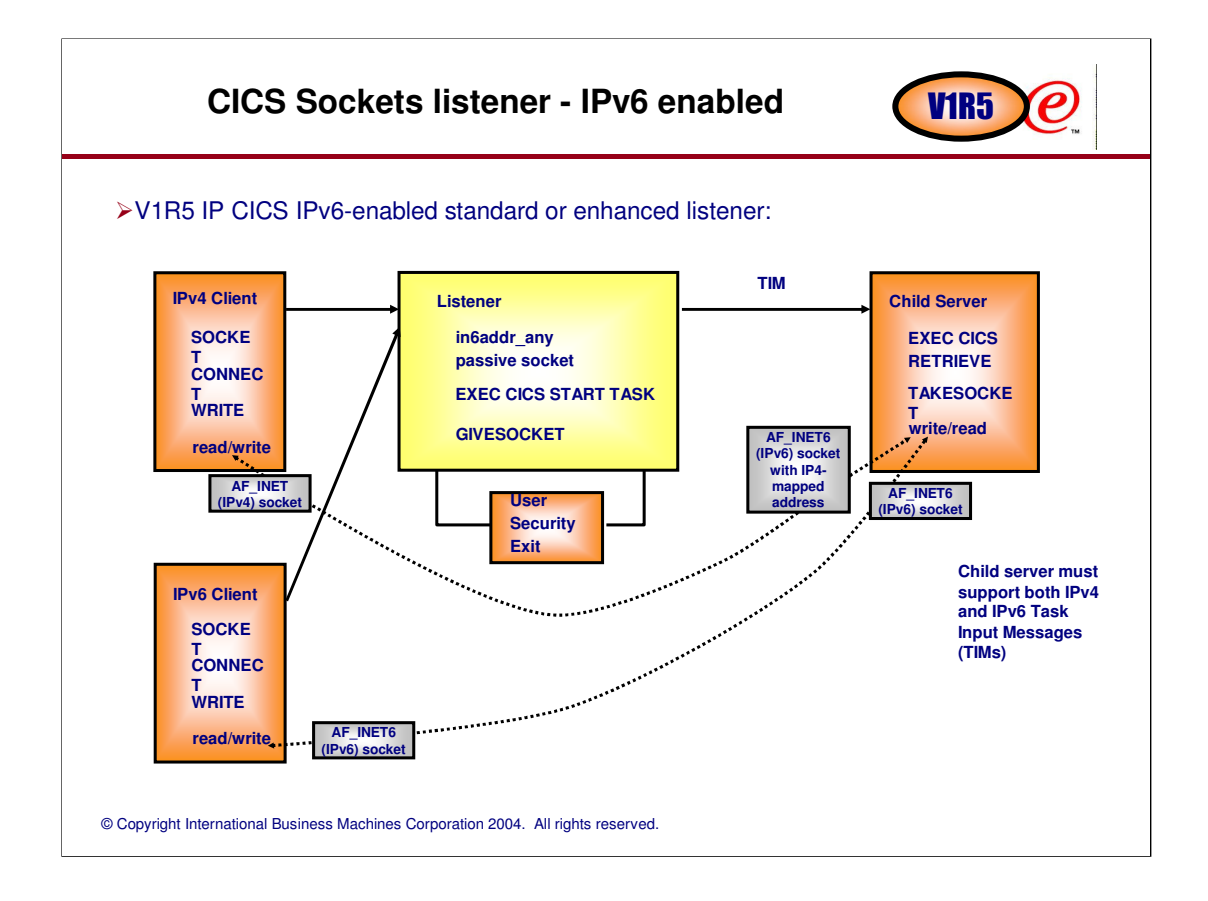

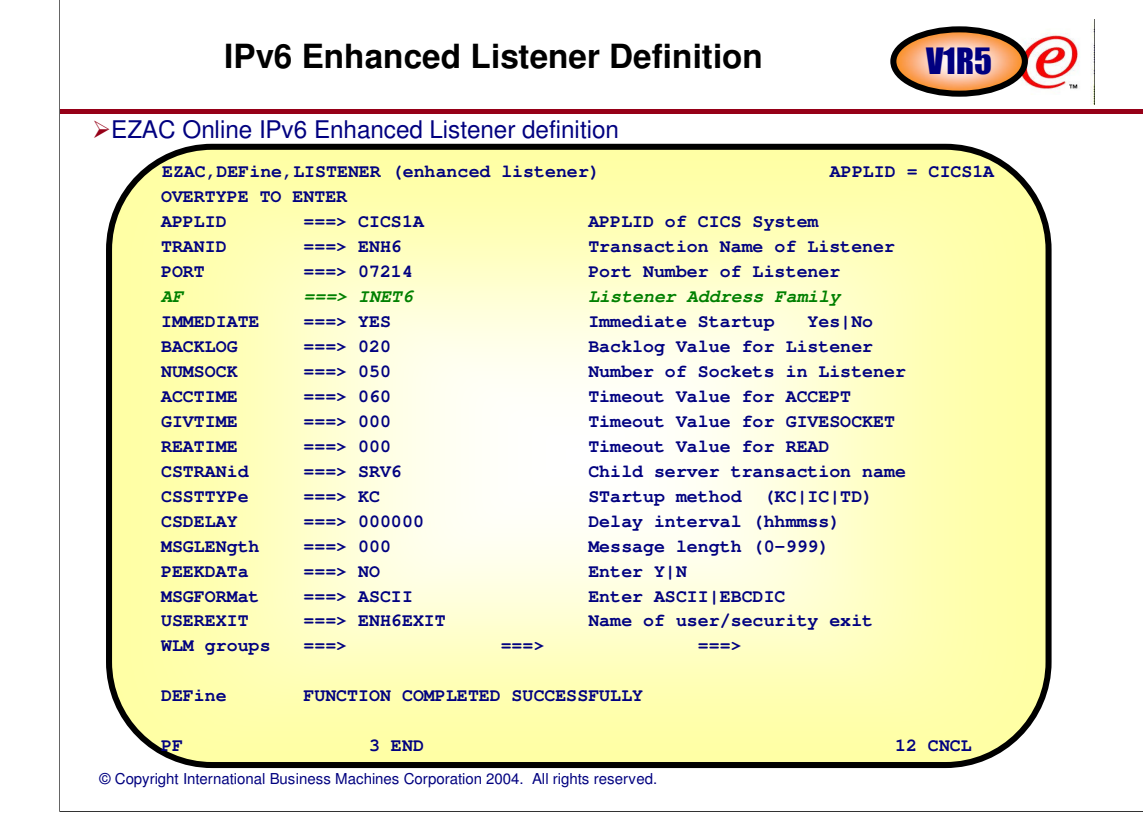

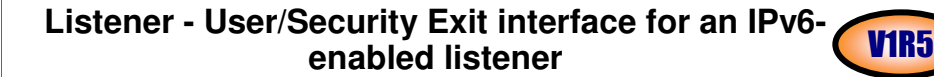

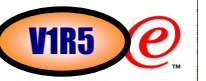

The commarea the User/Security exit receives from the listener is changed to support IPv6 data structures. >A new Assembler DSECT, EZACICSX, is provided to help map the commarea.

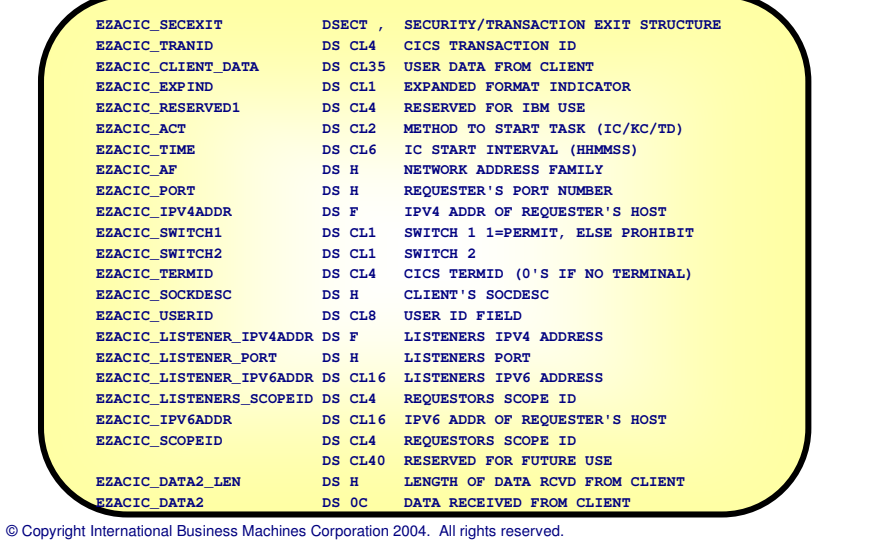

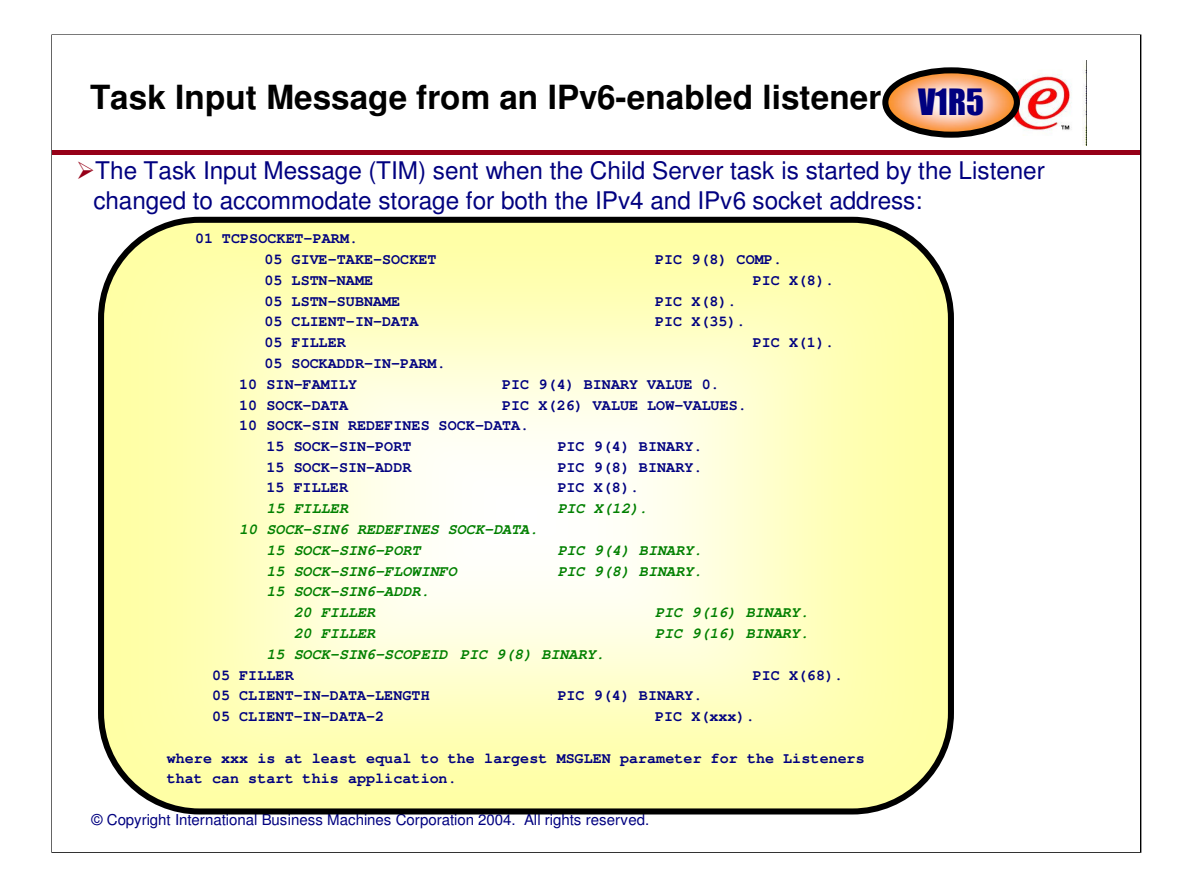

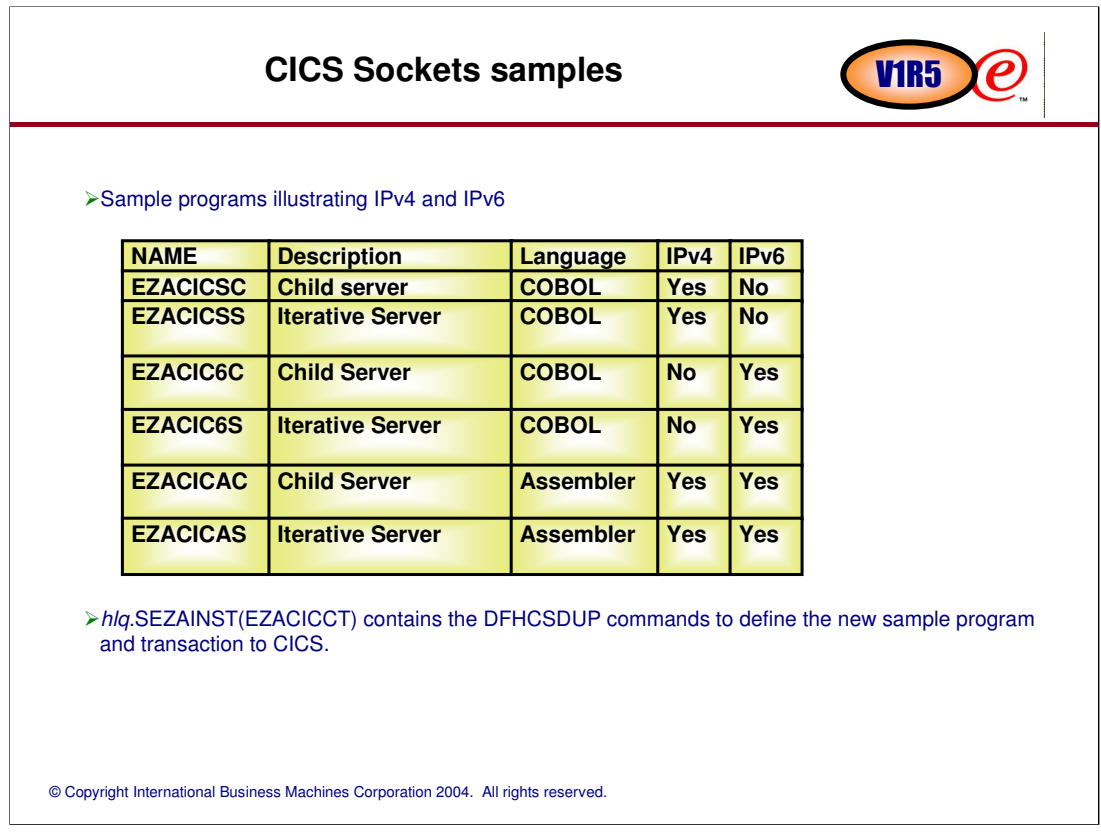

The source for these programs can be found in the SEZAINST library and also in the API Guide.

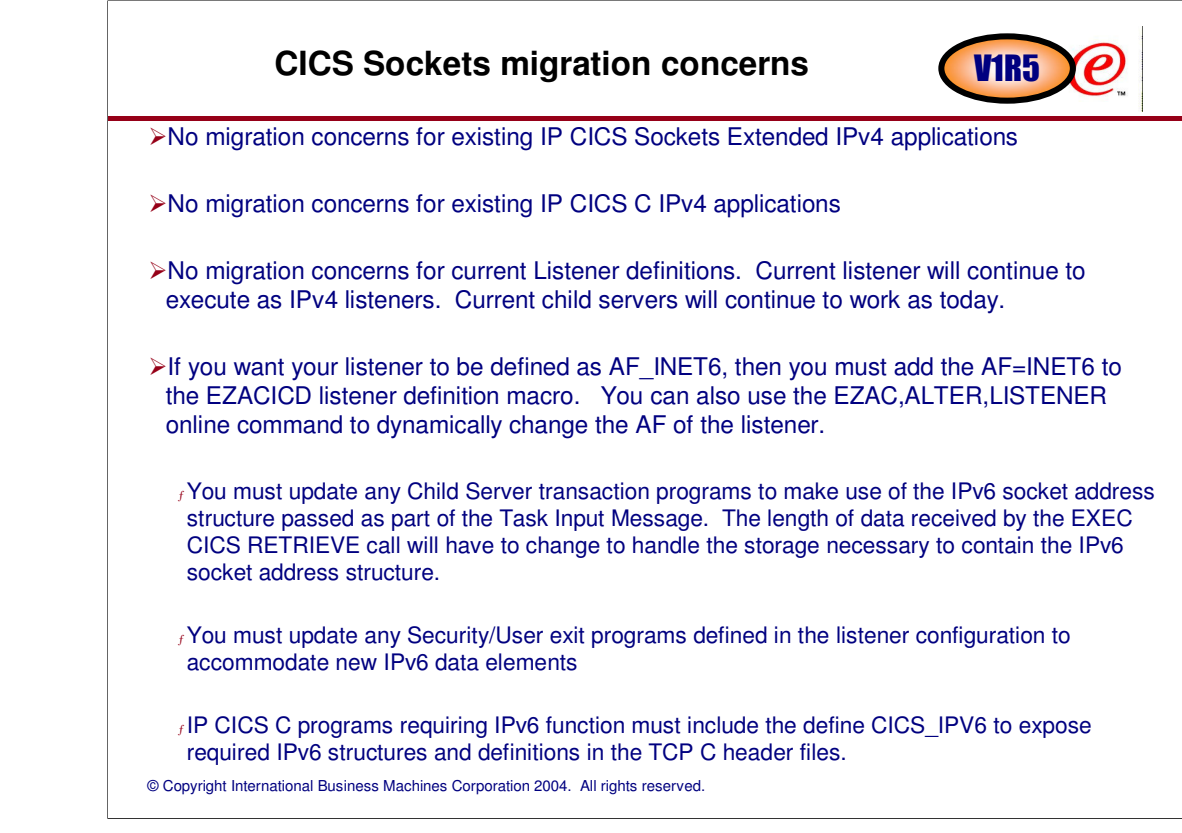

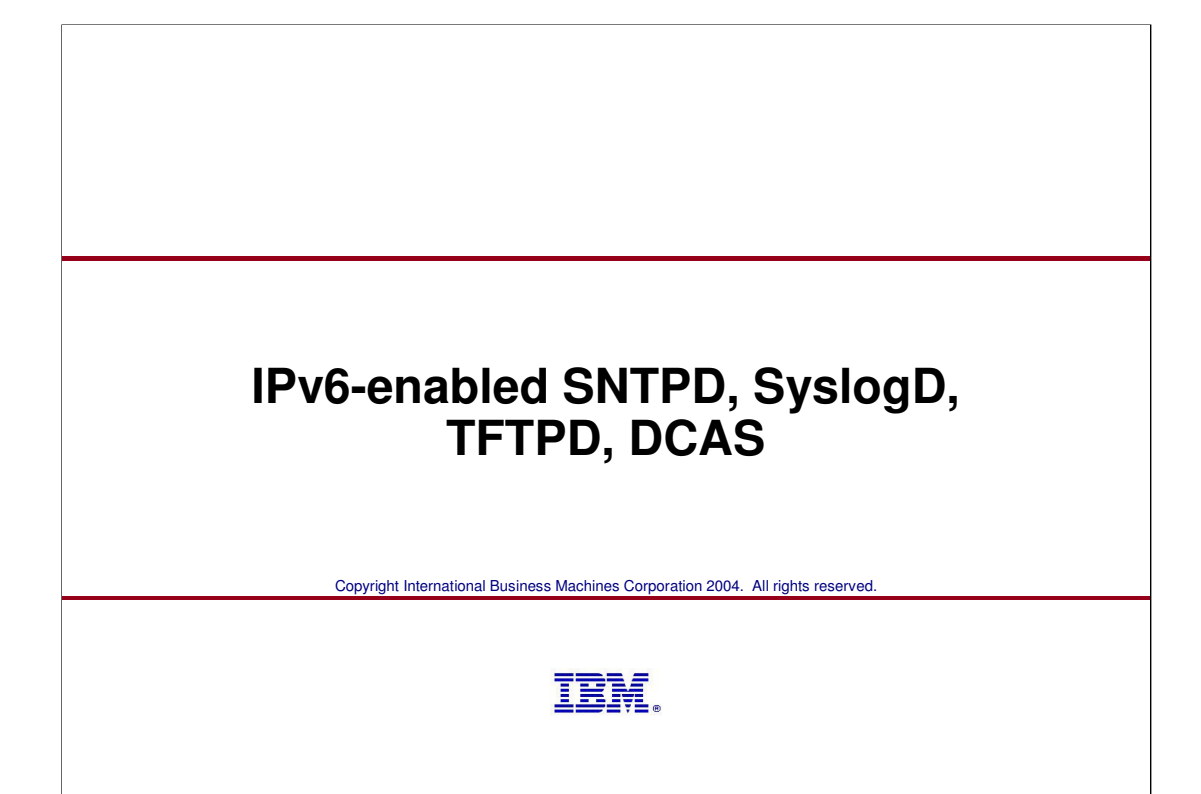

## **Adding IPv6 support** V<sub>1</sub>R<sub>5</sub>  $\boldsymbol{\rho}$ SNTPD, SyslogD, TFTPD, and DCAS have been IPv6-enabled and are supported on z/OS IPv4-only TCP/IP stacks and on z/OS dual-mode TCP/IP stacks. <sup>ƒ</sup>The syslogd.conf file or dataset will now accept an IPv6 address or host name that resolves to an IPv6 address to which messages will be forwarded.  $<sub>f</sub>$ The dcas.conf file or dataset will now accept an IPv6 address or host name that</sub> resolves to an IPv6 address on which the DCAS server will listen.  $<sub>f</sub>$ There are no new start options for TFTPD or SNTPD to communicate over an IPv6</sub> network. <sup>ƒ</sup>Each application will attempt to create an AF\_INET6 socket.  $<sub>f</sub>$  If opening an AF\_INET6 socket fails, then only IPv4 communication will be used.</sub> <sup>ƒ</sup>SNTPD has an AF\_INET socket listening for each IPv4 interface as in the past, but only one AF\_INET6 socket listening on in6addr\_any.

### **SNTPD - IPv4 vs. IPv6**

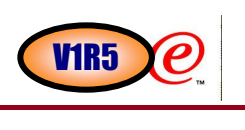

**≻IPv4 processing** f SNTPD opens one socket per interface (including VIPAs) and binds that socket to the interface address.  $<sub>f</sub>$ All sockets are closed and re-established on 5 minute intervals to pick up any new interfaces.</sub> <sup>ƒ</sup>Cannot bind to inaddr\_any due to the way SNTP clients work. -Some SNTP clients require the source IP address of the server's reply to equal the destination IP address of their initial request. -In a multi-path environment or for VIPAs, the source IP address of the server's reply may not equal the destination address of the client's request. **≻IPv6 processing** <sup>ƒ</sup>SNTPD opens one socket and binds that socket to in6addr\_any. <sup>ƒ</sup>No check for IPv6 interfaces and socket is not closed unless SNTPD exits.  $<sub>f</sub>$  Ancillary data is used to solve the source IP address / destination IP address issue.</sub> -recvmsg() and sendmsg() are used to control the source IP address of the server's reply

Maintained the IPv4 process due to IPv4-only stack and IPv4 multicast support

#### SNTPD is a TCP/IP daemon that is used to synchronize time between a client and a server. Simple Network Time Protocol (SNTP) is a protocol for synchronizing clocks across a WAN or LAN through a specific formatted message. The SNTP protocol is compatible with the NTP protocol and SNTP servers can coexist with NTP servers in a time synchronization tree. An External Time Reference (ETR), named stratum 0, is chosen as the highest timer reference used for synchronization. A stratum 1 server is attached to and receives the time from the stratum 0 timer. For example, the z/OS sysplex timer could be a stratum 0 timer, and z/OS Communications Server would be a stratum 1 server. A client attached to the stratum 1 server can also be a stratum 2 server, receiving the time from the stratum 1 server, and so on. An SNTPD start option has been added to allow the user to specify the stratum level reflecting the accuracy of the z/series clock.  $\blacktriangleright$ '-s' is the new start option used to indicate the stratum level for SNTPD.  $f$  Valid range is 1-15. <sup>ƒ</sup> Default is 1. **SNTPD configurable stratum level 1 12 2 4 5 6 8 9 10 11 Sysplex Timer Optional** synchronize with an atomic clock SNTPD SNTPD or<br>NTPD V1R5

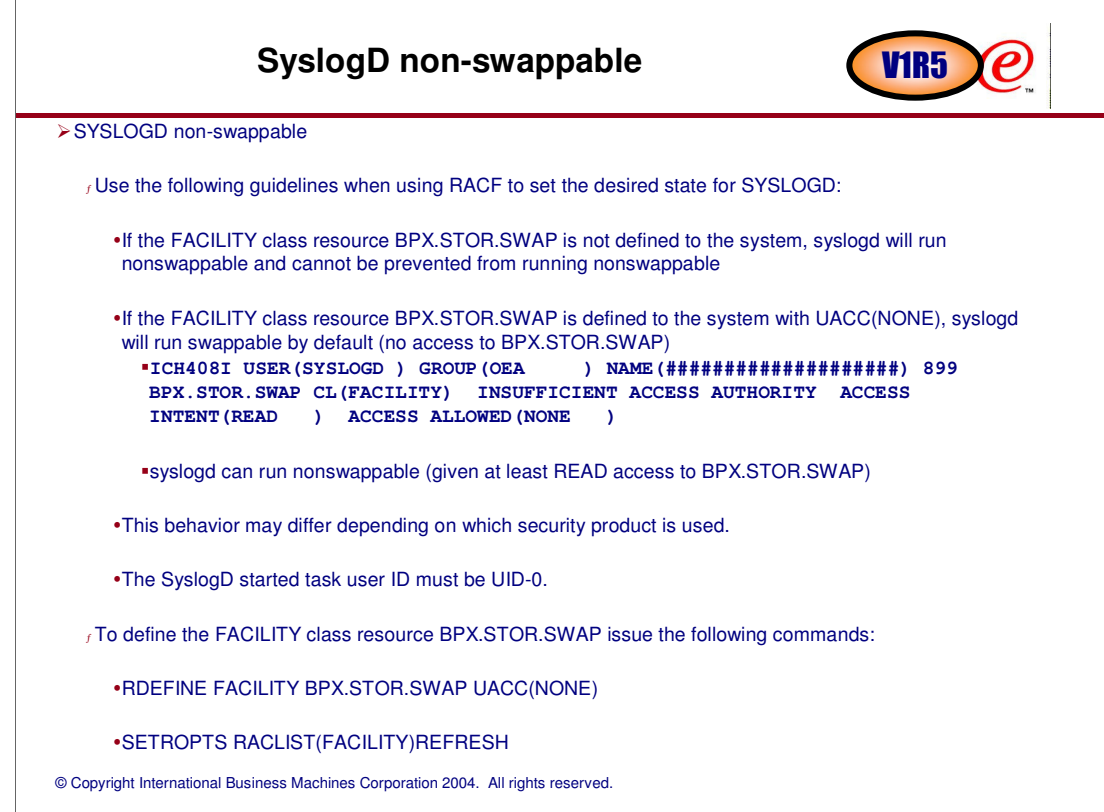

Your discussion about BPX.STOR.SWAP may depend on use of RACF or another security product. Your description fits RACF. I am not fully sure it would fit if the customer uses ACF2 or TopSecret. **RACF says a resource is not protected if it isn't defined - hence youn run non-swappable if the resource isn't defined. ACF2 and TopSecret say a resource is protected (and no-one can use it) if it isn't defined which leads me to believe that you'll probably run swappable if BPX.STOR.SWAP isn't defined in case ACF2 or TopSecert is used.** You may want to add a blurp that this behavior may depend on which security product is used.

### **Migration Concerns**

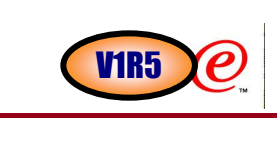

#### IPv6 Support

 $f$  The new function does not impact the current function.

f For all of the protocols involved, there is no change to the payload due to IPv6 support.

#### <sup>ƒ</sup> DCAS

-The connection to the LDAP server will continue to be IPv4 only due to lack of support for IPv6 in the LDAP access libraries.

-The address of the LDAP server will continue to be IPv4 only.

-DCAS just passes the LDAP server address or name on to System SSL which takes care of the error case if the address is IPv6.

SNTPD Stratum Level

<sup>ƒ</sup> SNTP clients may choose to ignore the time, if the SNTPD stratum level is not 1.

SYSLOGD can run swappable or nonswappable.

- <sup>ƒ</sup> When an application makes an address space nonswappable, it might convert additional real storage in the system to preferred storage.
- <sup>ƒ</sup> Allowing SYSLOGD to run in a nonswappable state can reduce the installation's ability to reconfigure storage in the future, since preferred storage cannot be configured offline.
- f If BPX.STOR.SWAP has not been defined, SYSLOGD will now run as non-swappable.
- <sup>ƒ</sup> If BPX.STOR.SWAP is defined without permitting SYSLOGD, SYSLOGD will run swappable as usual.
- <sup>ƒ</sup> If BPX.STOR.SWAP is defined and SYSLOGD is permitted, SYSLOGD will run non-swappable.

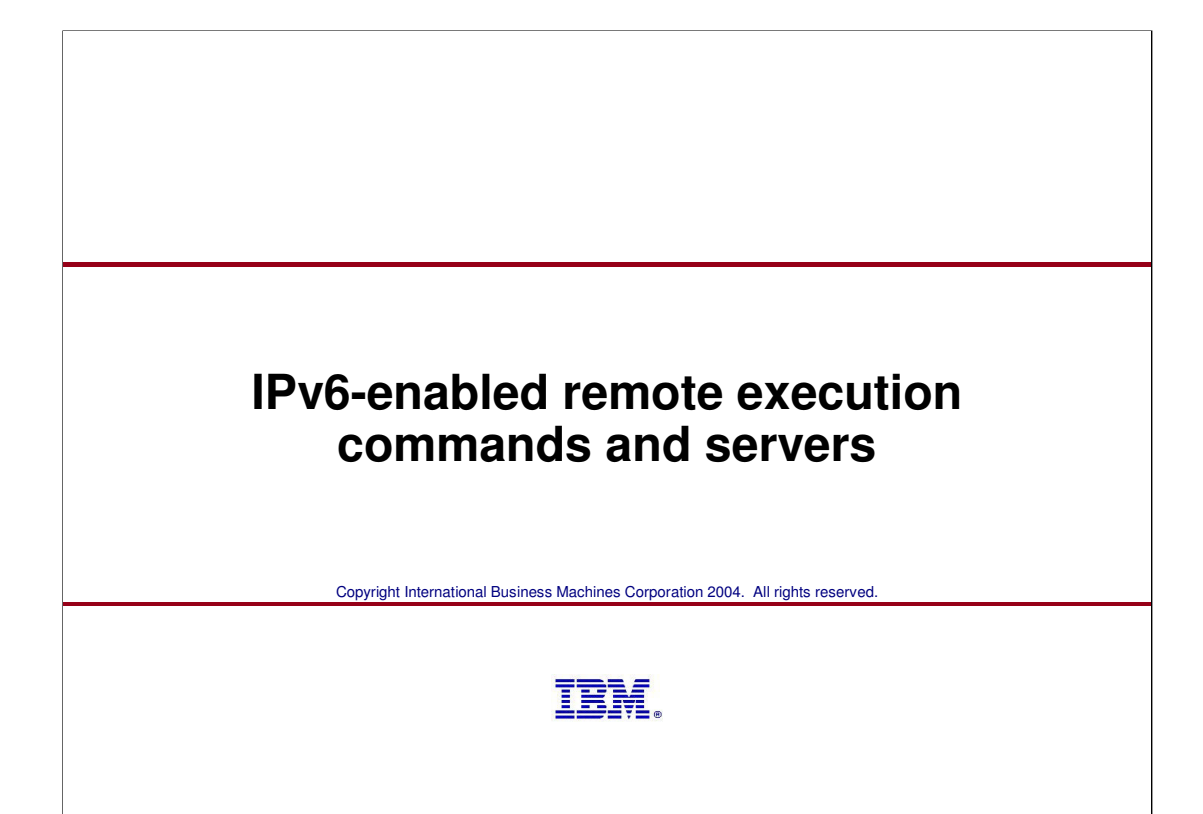

### **IPv6 enabling MVS clients and servers and shipping new UNIX rsh client**

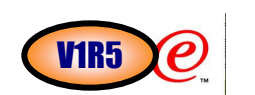

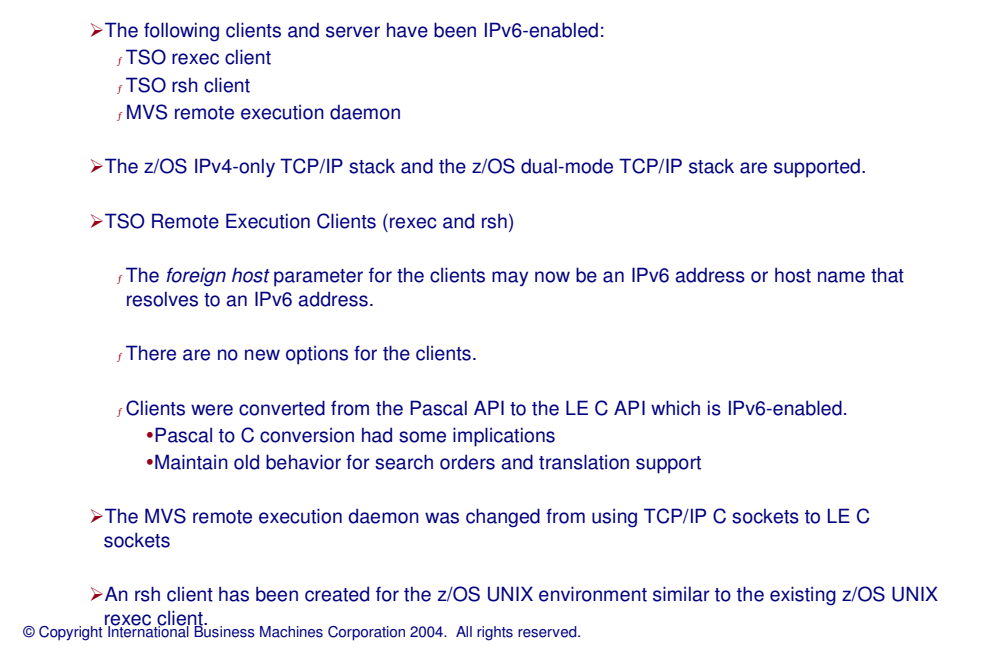

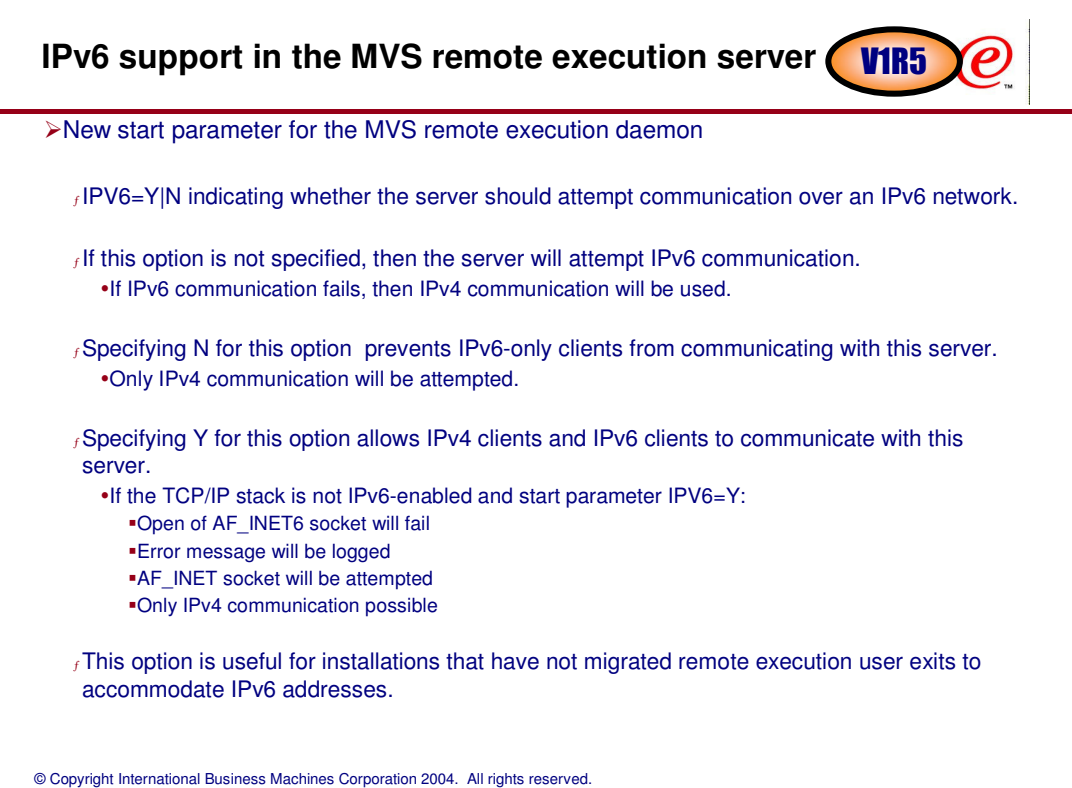

### **MVS Remote execution server user exit - notes VIR5**

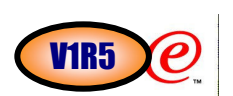

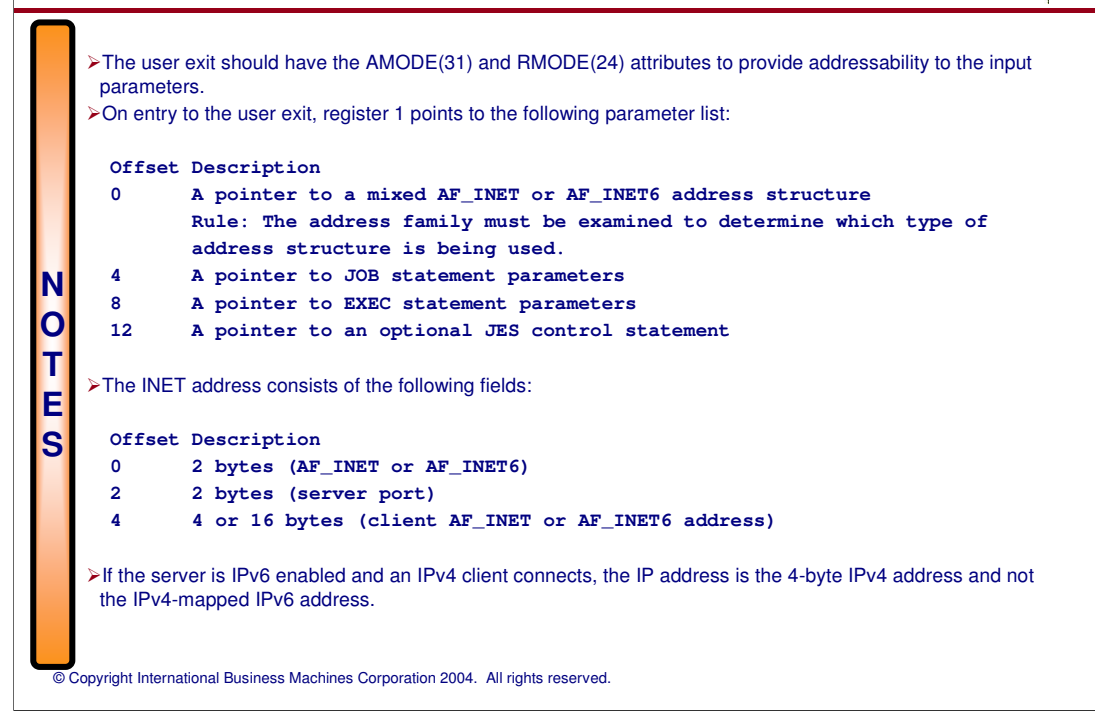

### © Copyright International Business Machines Corporation 2004. All rights reserved. **The new UNIX orsh command** > orsh is a new command for the z/OS UNIX environment.  $f$ There is a man page for orsh. forsh -? -d -l user\_id/password -s port foreign host command --? Displays the help message. --d Activates debug tracing. --l user\_id/password Specifies the user ID and password on the foreign host. --s port Specifies the TCP port number of the rsh server on the foreign host. The default is the port number defined in /etc/services. -foreign\_host Specifies the name or IP address of the foreign host to which you are sending the orsh command. -command - Specifies the command that is sent to the foreign host. The command is composed of one or more words. Coding is assigned after checking the prefixed parameters (-l, -s) and assigning the remaining string as the command. The command you specify must not require a response from you to complete. orsh cannot interact with you after you enter data in the command format. V1R5

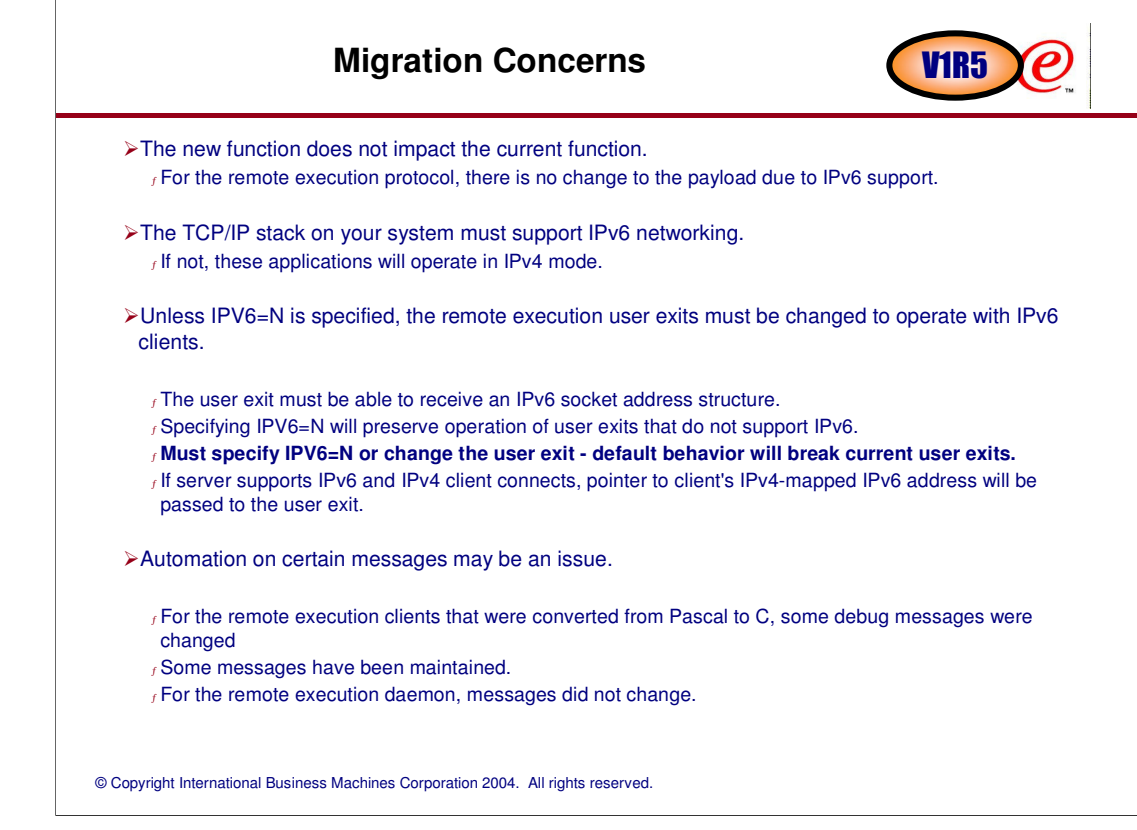

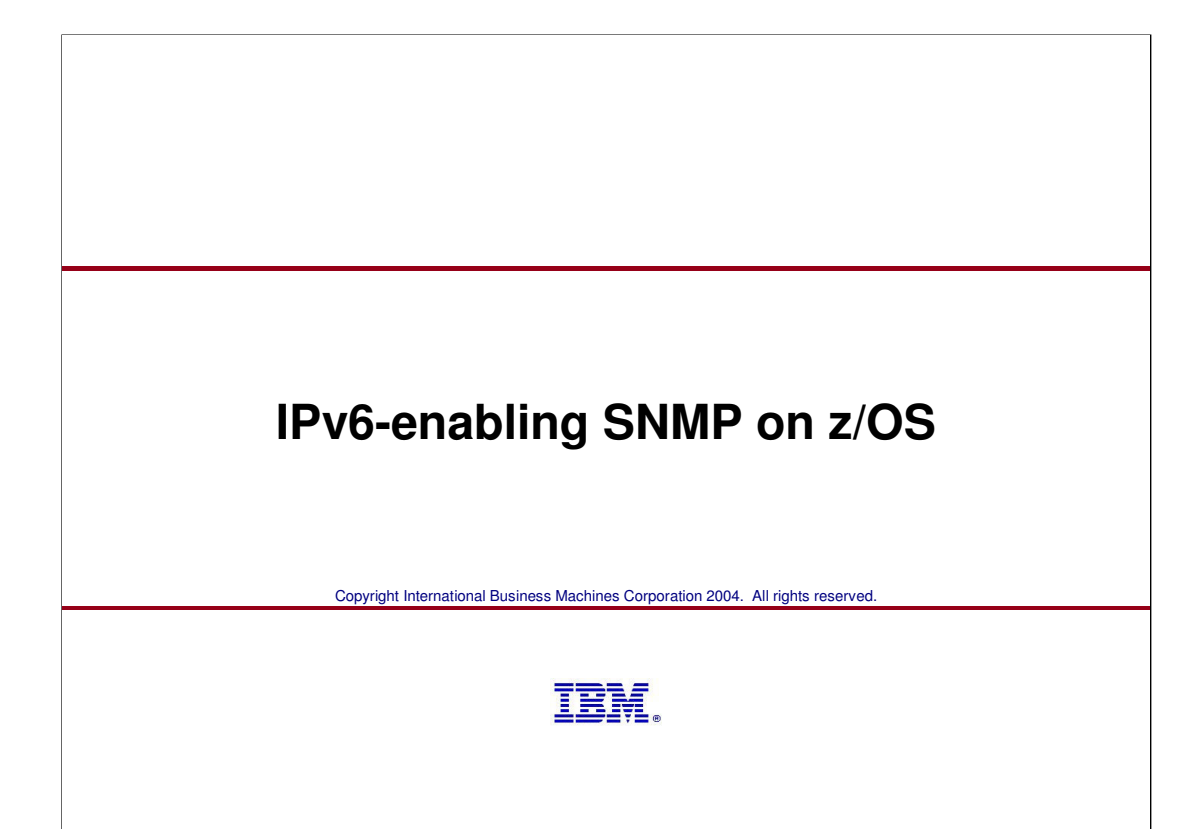

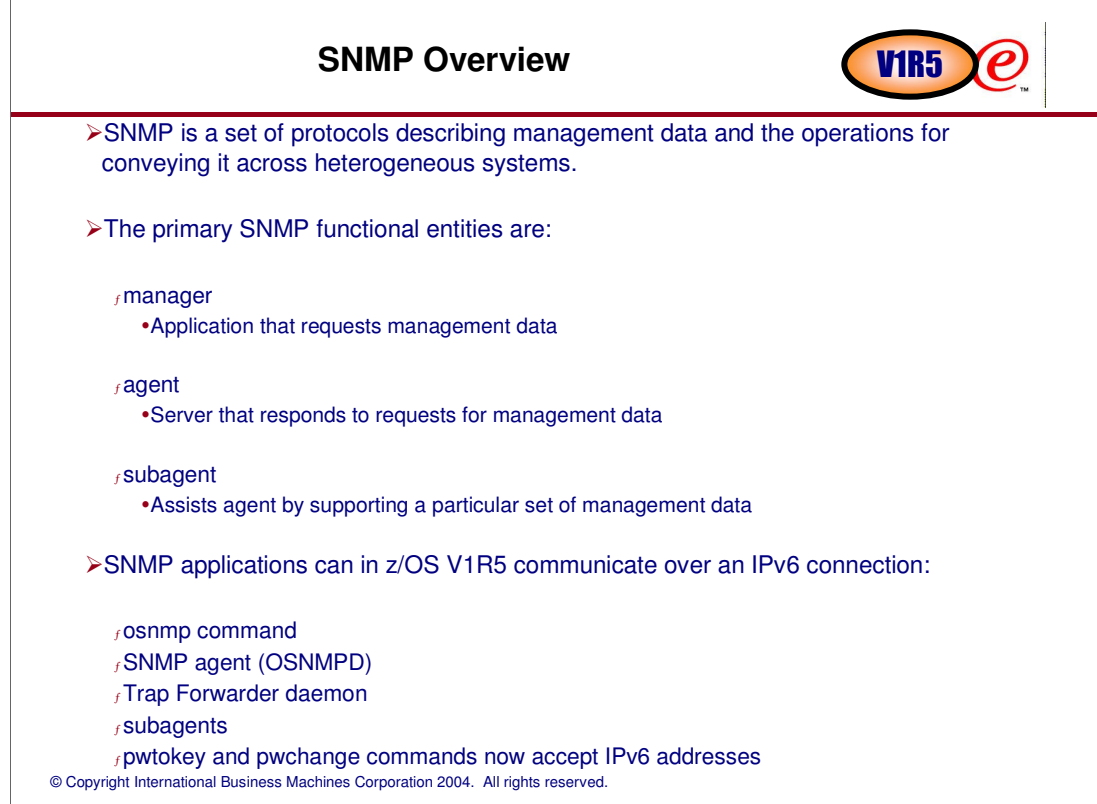

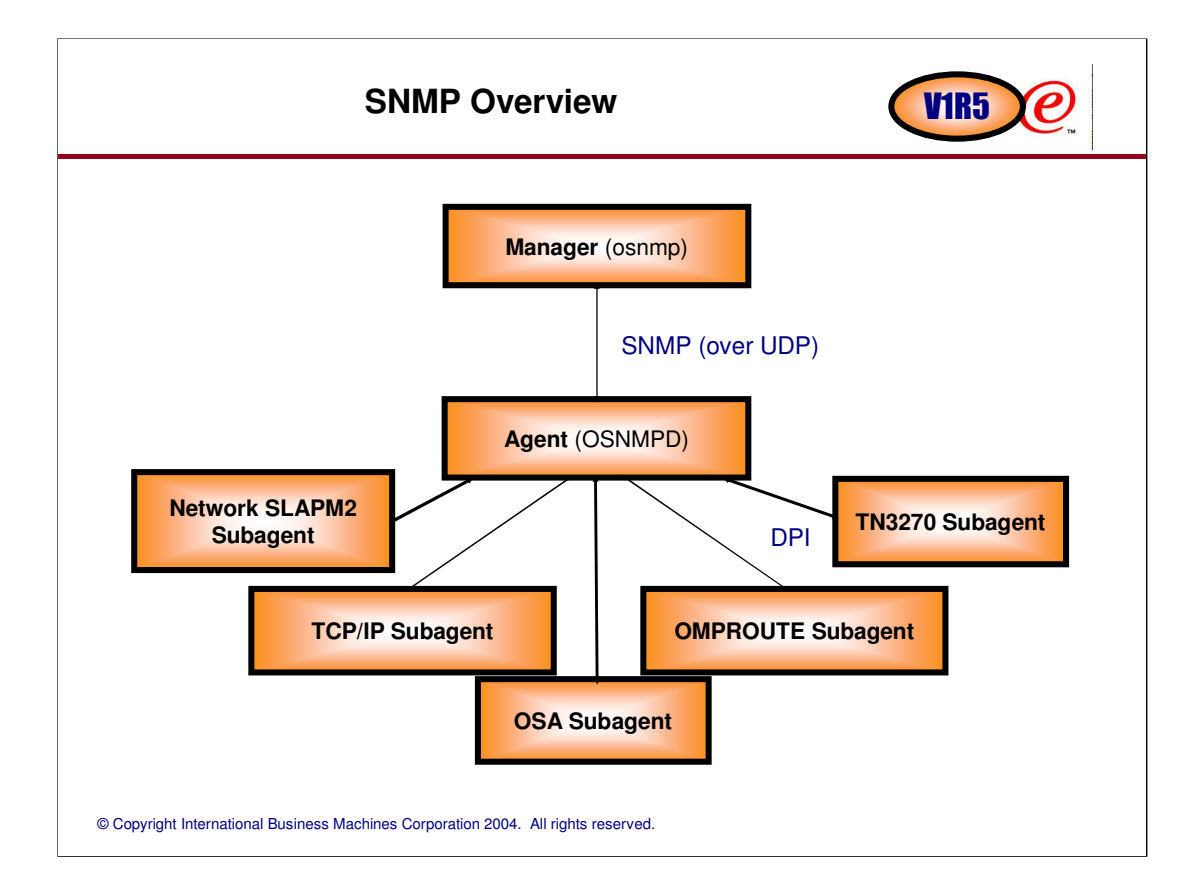

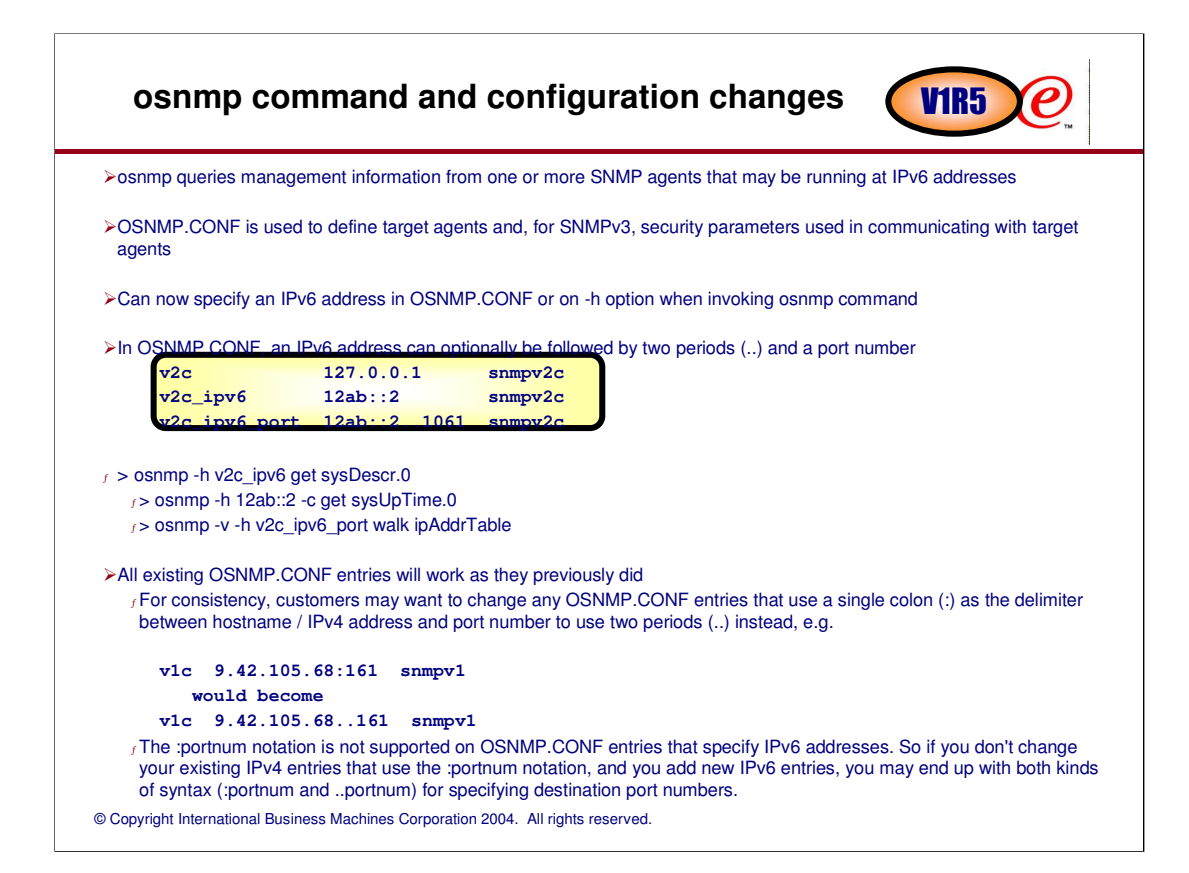

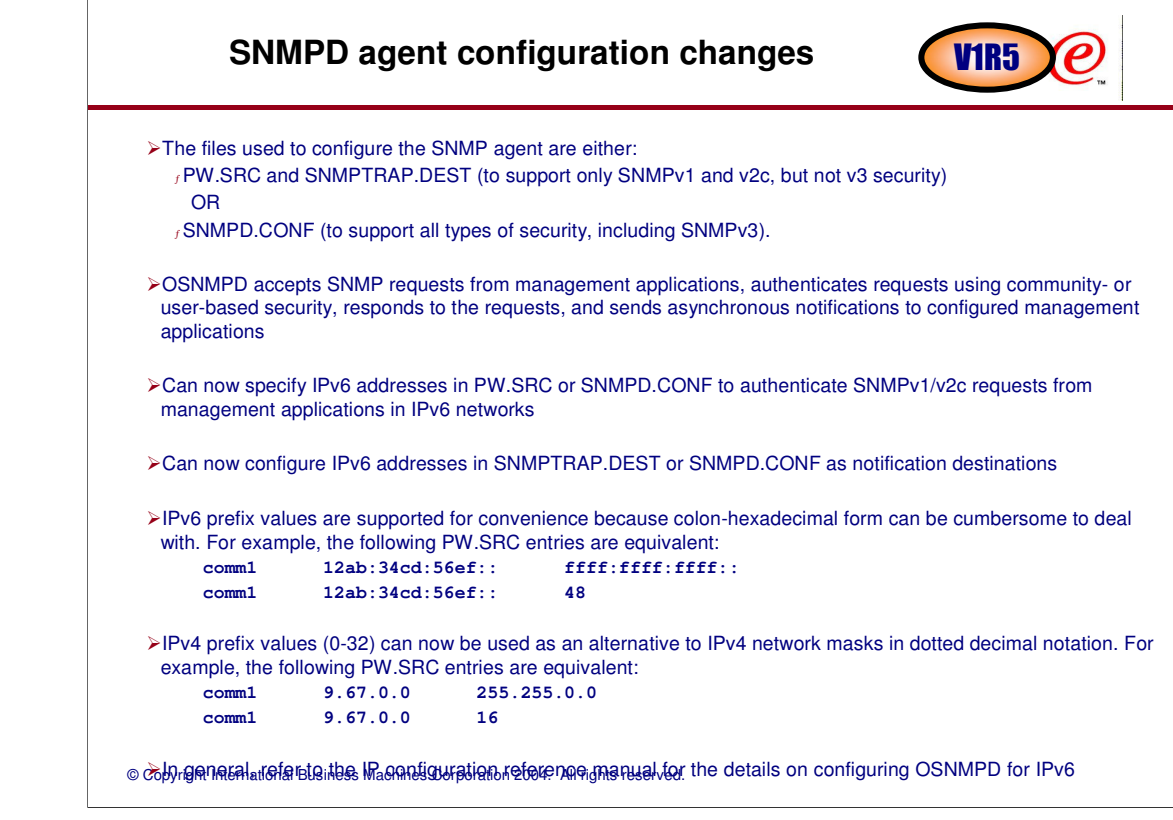

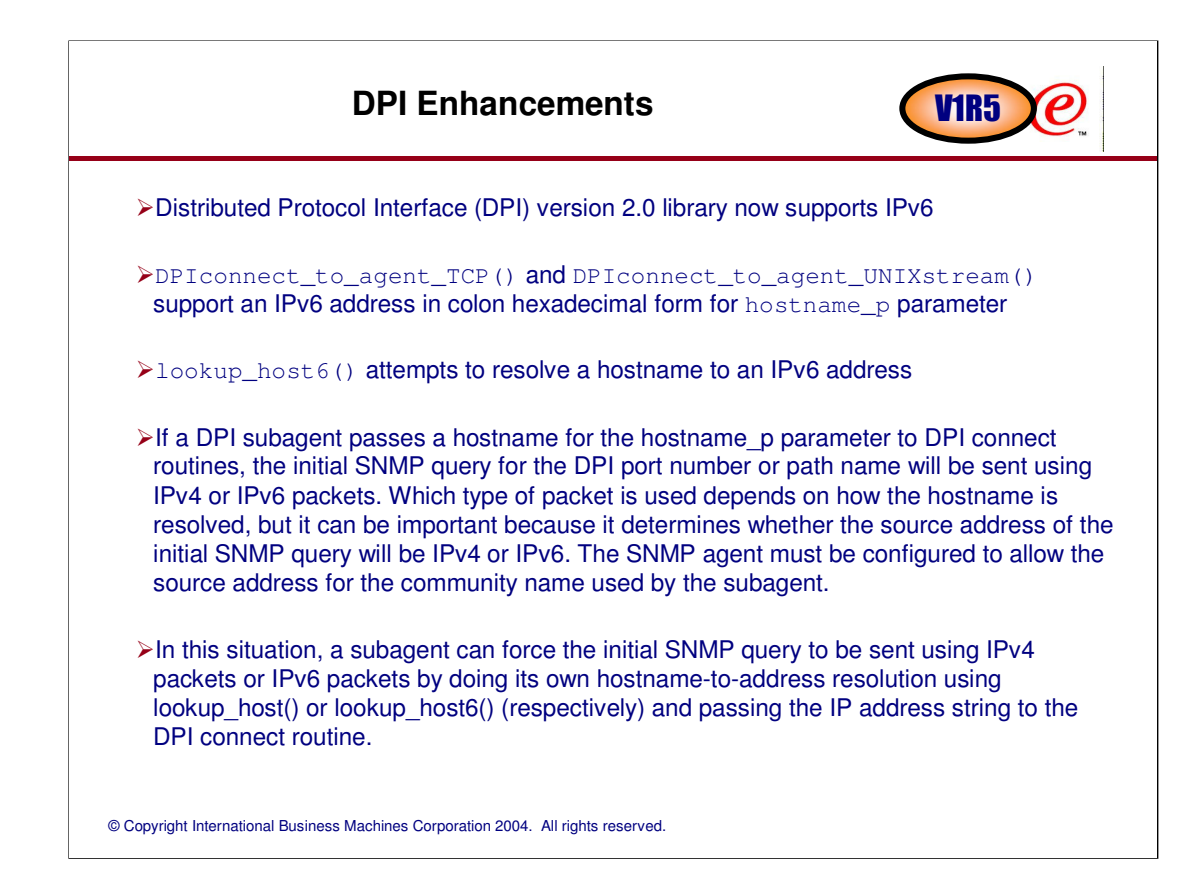

If a DPI subagent passes a hostname for the hostname p parameter to DPI connect routines, the initial SNMP query for the DPI port number or path name will be sent using IPv4 or IPv6 packets. Which type of packet is used depends on how the hostname is resolved, but it can be important because it determines whether the source address of the initial SNMP query will be IPv4 or IPv6. The SNMP agent must be configured to allow the source address for the community name used by the subagent.

In this situation, a subagent can force the initial SNMP query to be sent using IPv4 packets or IPv6 packets by doing its own hostname-to-address resolution using lookup host() or lookup\_host6() (respectively) and passing the IP address string to the DPI connect routine.

### Algorithm used in generating an engineID for SNMPv3 authentication and privacy has been changed to support a more current standard <sup>ƒ</sup>Existing key definitions will still work as long as the SNMP agent engineID is not changed <sup>ƒ</sup> If agent engineID is changed, for example, by deleting the SNMPD.BOOTS file and letting the agent regenerate its engineID... –Must use pwtokey to regenerate any localized SNMPv3 keys used by the SNMP agent and SNMPv3 network managers (such as osnmp) If the SNMP agent obtains an IPv6 address for itself when it initializes, then all SNMPv1 traps generated will encode 0.0.0.0 as the IP address <sup>ƒ</sup> Limitation in SNMP architecture –The SNMP architecture requires the source IP address of an SNMPv1 trap to be encoded in a 4-byte field. Consequently, IPv6 addresses cannot be represented. –If the agent is started with the -A option, then SNMPv1 traps are guaranteed to encode the "real" IPv4 source address of the agent.  $f$  Can prevent this by specifying -A when starting the agent –Forces agent to obtain an IPv4 address for itself **Migration considerations** VIR5

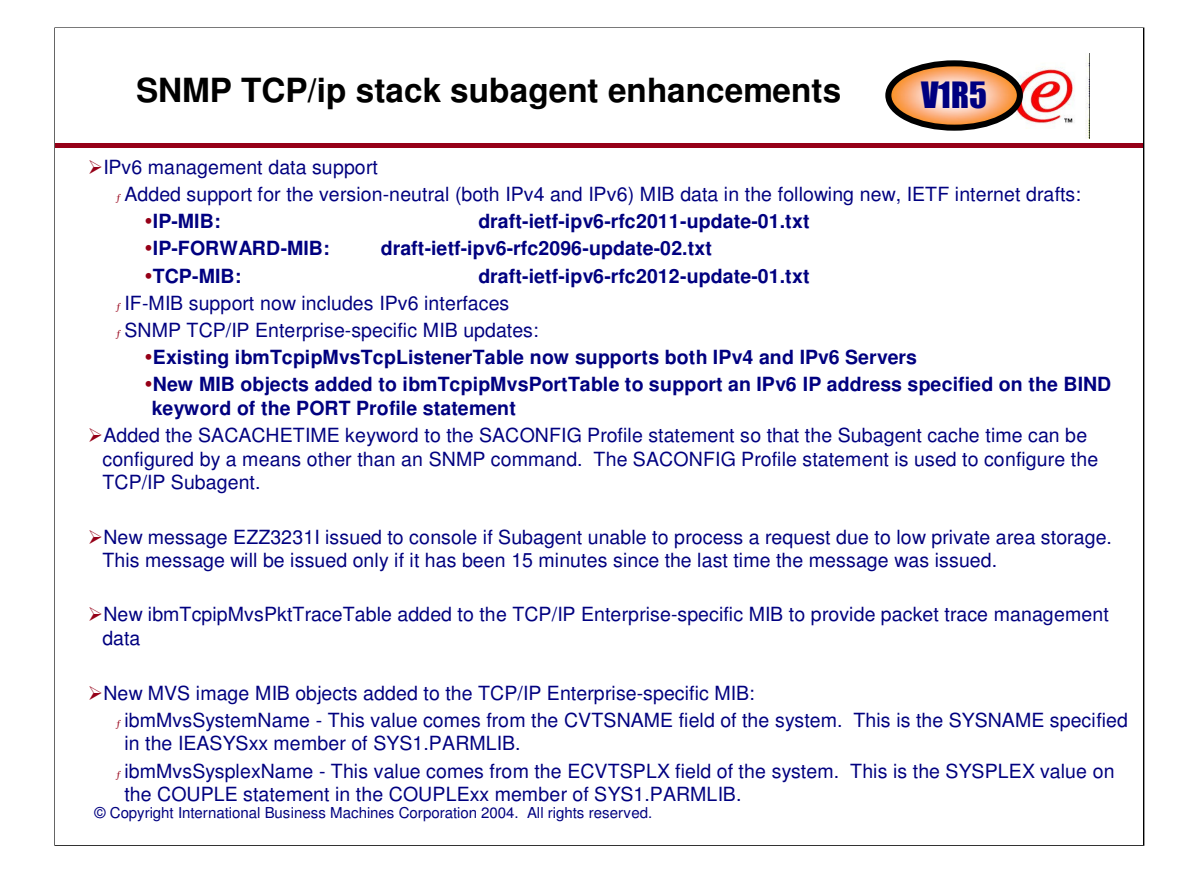

"version-neutral" MIB object definitions are based on SNMP textual conventions defined in the INET-ADDRESS-MIB from RFC 3291 and IETF draft draftietf-ops-rfc3291bis-00.txt.

The SNMP TCP/IP Enterprise-specific MIB is installed in the HFS in the /usr/lpp/tcpip/samples directory as files: mvstcpip.mi2 (SMIv2) and mvstcpip.mib (SMIv1).

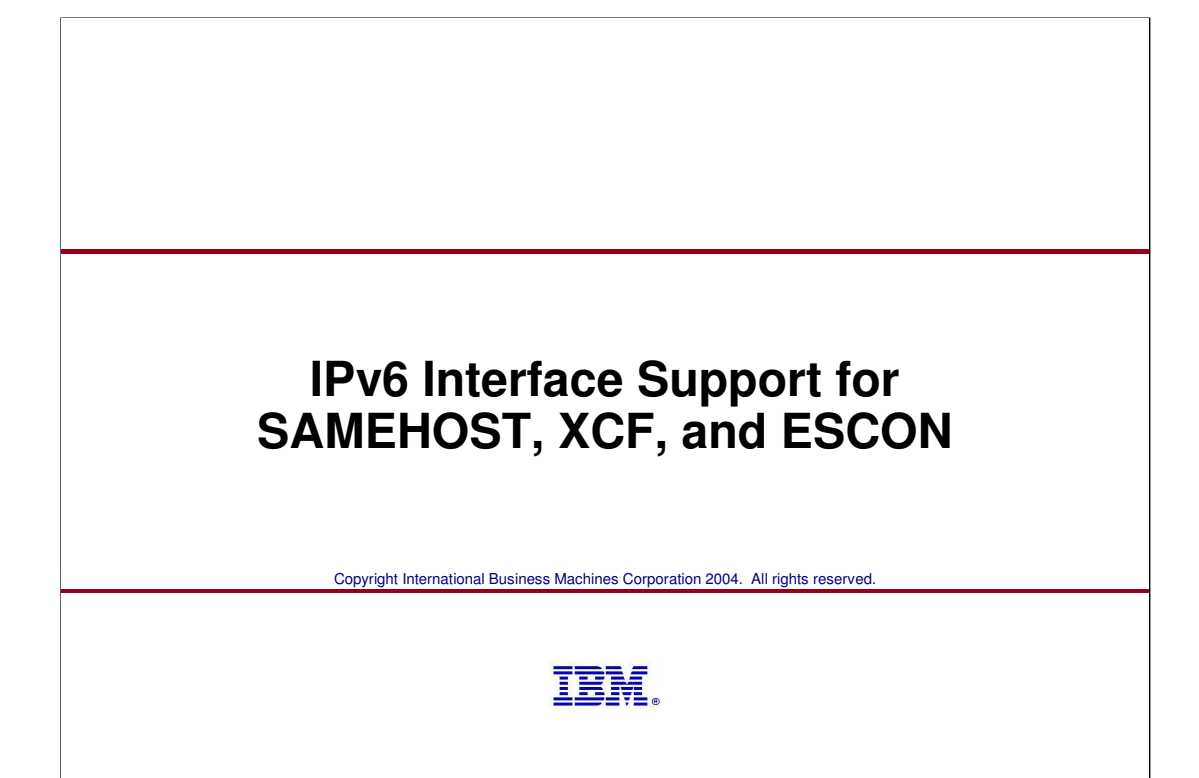

![](_page_42_Figure_0.jpeg)

![](_page_43_Picture_96.jpeg)

![](_page_44_Picture_73.jpeg)

![](_page_45_Picture_85.jpeg)

![](_page_46_Figure_0.jpeg)

![](_page_47_Picture_0.jpeg)

![](_page_48_Figure_0.jpeg)

# **NOTES:**

QoS-aware (Integrated Services) applications and non-QoS-aware (Differentiated Services) applications can both utilize QoS support in the stack

QoS-aware applications use the RSVP API (RAPI) to communicate with the RSVP Agent

Non-QoS-aware applications can pass data classification information dynamically

RSVP Agent communicates with other RSVP Agents on routers/hosts

RSVP Agent is supported as an end system only, not as a router

Policy Agent reads policies from local files and/or an LDAP server and installs them into the Policy Table in the stack

pasearch command displays active and inactive policies

Netstat command displays active QoS policy statistics

### **Policy Rule = Condition(s), Time period, and an Action**

#### **Classification - Conditions**

- Source/Destination IP addresses (host's identification) **Actions (DataTraffic) Actions**
- Source/Destination port numbers (application identification)
- Protocol id (e.g., UDP, TCP, ICMP) Application name (use when port is not known)
- 
- Application data (use for content based classification used with Web URI or, in V1R2, with ancillary 'sendmsg()' data)
- Application priority (indicator sent by application)
- Routing inbound/outbound interface/subnet
- Time periods when rule should be active

#### **Differentiated Services Actions (DataTraffic)**

- **TCP maximum/minimum rate cwnd/srtt**
- **Setting ToS/DSCP Type of Service/Differentiated Services Code Point**
- **Map ToS/DSCP to appropriate QDIO queu**
- **Map VLAN Priority to VLANs**
- **Number of concurrent TCP connections allowed**
- **Token bucket policing access bandwidth excess traffic is either dropped or transmitted with a different ToS/DSCP value**

**reservations per node or per subnet/interface Limit how much bandwidth that can be reserved per flow**

**Integrated Services Actions (RSVP)**

**Limit burst size per reservation**

**Limit the number of RSVP flow** 

- **Reservation over ATM subnet will activate an ATM VC with QoS parameters that are mapped from RSVP reservation parameters**
- **Token bucket is used to meter reserved traffic**

**Sysplex Distributor** 

**Determines to what target server instance within a Sysplex to route incoming connection request**

**Policy Time Period Condition**

**Policy Action**

**Policy Condition**

**Policy Rule**

e-business  $\boldsymbol{e}$ 

- **If none of the specified target servers is available, option to route to any available server**
- **Target server is chosen based on WLM and network QoS load status**

#### **Intrusion Detection Services Actions and Traffic Regulation Actions (TR+)**

- **IDS: Attacks, Scans, Other Traffic Regulation (TCP, UDP, RAW)** -**Flooding prevention - a denial of service attack**
- -**Reporting, Logging, Notifying Manage total number of TCP connections**
- **per application total connections allowed Manage number of TCP connections per**
- **client percentage of remaining connections Prevent greedy client(s) from monopolizing application and system resources**
- **Control action is either in Limiting**
- **(managing connection counts) and/or Logging (for problem analysis).**
- **Limit the number of RSVP flow reservations**
- © Copyright International Business Machines Corporation 2004. All rights reserved. **per node or per subnet/interface**

![](_page_50_Figure_0.jpeg)

### Policy agent performance monitoring log file<br>How to enable **How to enable**

![](_page_51_Picture_1.jpeg)

PolicyPerformanceCollection statement <sup>ƒ</sup>PolicyPerformanceCollection {Enable | Disable} <sup>ƒ</sup>Parameters: •DataCollection {Rule | Action} type of performance data that needs to be collected (can have multiple types) -MinimumSamplingInterval minSampInt smallest value, in seconds, that can be requested from an application, to retrieve performance data

•LogSamplingInterval logSampInt interval, in seconds, at which the performance data will be retrieved from the stack and logged into the log file defined by PerformanceLogFile parameter

•PerformanceLogFile logFile name of the file to which the collected performance data should be written

from the stack (default is 30); an algorithm is used to determine the actual interval

-SizeOfLogFile logFileSize log file size, in kilobytes (default is 300)

-NumberOfLogFiles numLogFiles number of performance log files to be maintained (default is 3)

![](_page_52_Figure_0.jpeg)

![](_page_53_Picture_1.jpeg)

#### Performance Collection APIs

<sup>ƒ</sup>Client library calls to connect, disconnect, get and free storage for QoS Performance Collection data from Policy Agent

<sup>ƒ</sup>Use an AF\_UNIX connected socket to communicate with Pagent

![](_page_53_Picture_118.jpeg)

#### Performance Collection APIs

 $<sub>f</sub>$  Helper functions to access policy performance data:</sub>

![](_page_54_Picture_130.jpeg)

**Note: See z/OS CS IP Programmer's Reference for more detailed PAPI documentation**

#### © Copyright International Business Machines Corporation 2004. All rights reserved. **Policy agent PAPI and performance log file details** Performance Collection APIs <sup>ƒ</sup>These APIs allow you to do near-real time performance analysis  $<sub>f</sub>$ Only available as a C API (i.e. not available in assembler)</sub>  $<sub>f</sub>$ PAPI return codes defined in papiuser.h</sub> -Must be included in client application -Stored in /usr/include  $f$ Refer to the C Sample file /usr/lpp/tcpip/samples/pagent/pCollector.c for a more detailed example use of these APIs -README in the same directory shows how to build the sample -Obtains performance data and displays it to the user in a readable format Policy performance log file  $f$ This log file allows you to do offline performance analysis  $<sub>f</sub>$  Information received from the stack will be written to this file in the same structure in which it is</sub> received  $f$ Logged in binary format  $<sub>f</sub>$ Stack name is appended to the filename defined by the PerformanceLogFile parameter in the</sub> PolicyPerformanceCollection statement  $f$ Data is logged based on the interval defined by the LogSamplingInterval parameter in the PolicyPerformanceCollection statement <sup>ƒ</sup>C Sample file in /usr/lpp/tcpip/samples/pagent/pLogReader.c -README in the same directory shows how to build the sample -Displays the binary performance data to the user in a readable format V<sub>1R5</sub>

# Policy agent - performance log file formatter<br>pLogReader sample output - notes

![](_page_56_Picture_1.jpeg)

![](_page_56_Picture_101.jpeg)

![](_page_57_Picture_80.jpeg)

### **SLAPM2 and SLAPM2 MIBs** VIR5

![](_page_58_Picture_1.jpeg)

#### nslapm2 Subagent

<sup>ƒ</sup>The Network SLAPM2 subagent (nslapm2) provides support for the Network Service Level Agreement Performance Monitor MIB (NETWORK-SLAPM2-MIB).

- <sup>ƒ</sup>Maintain Statistics Table
	- -Connects with Policy Agent to obtain policy rules
	- -This MIB provides information on defined policy rules, and performance statistics for TCP and UDP connections that map to active policies.
- <sup>ƒ</sup>Processes SNMP requests for defined NETWORK-SLAPM2-MIB objects.
- <sup>ƒ</sup>Maintain Monitor Table

-The subagent can monitor TCP connections. When monitoring entry is created, a set of gauges and counters related to the policy rule being monitored are maintained.

<sup>ƒ</sup>SNMP Traps

-The monitor table entries can be configured to send NOT OK SNMP traps when a specified value related to the gauges goes above its 'high' threshold. The entries can also be configured to send OK traps when a specified value goes below its 'low' threshold.

 $<sub>f</sub>$ SNMP traps can also be sent when a monitored entry or statistics entry is deleted.</sub>

#### NETWORK-SLAPM2-MIB Objects

 $f$ This is a non-standard MIB

<sup>ƒ</sup>This MIB is shipped in z/OS Communications Server

-/usr/lpp/tcpip/samples/slapm2.mi2

### **Extend policy definitions and operations to support IPv6**

![](_page_59_Picture_1.jpeg)

![](_page_59_Picture_102.jpeg)

### **Policy agent configuration change overview**

![](_page_60_Picture_1.jpeg)

#### **LDAP Server**

#### <sup>ƒ</sup> **IPAddressRange attribute**

- –Existing formats for IPv4 addresses: -ibm-sourceIPAddressRange:2-ipv4address-prefixmask -ibm-sourceIPAddressRange:3-ipv4address1-ipv4address2 -(same for destination)
- –New formats for IPv6 addresses: -ibm-sourceIPAddressRange:4-ipv6address-prefixmask -ibm-sourceIPAddressRange:5-ipv6address1-ipv6address2 -(same for destination)

#### <sup>ƒ</sup>**SubnetAddr attribute**

- –Existing formats for IPv4 addresses: -ibm-interface:1-inboundipv4address-outboundipv4address -SubnetAddr:ipv4address
- –New formats for IPv6 interfaces:
- -ibm-interface:3-inboundname-outboundname -SubnetAddr:interfacename

#### **Flat file**

#### <sup>ƒ</sup>**DestinationAddressRange attribute**

- –Existing formats for IPv4 addresses: -SourceAddressRange ipv4address1 [ipv4address2]
	- -(same for destination)
- –New formats for IPv6 addresses:
- -SourceAddressRange ipv6address1 [ipv6address2] -(same for destination)

#### <sup>ƒ</sup>**SubnetAddr attribute (for subnet priority TOS masks)**

- –Existing formats for IPv4 addresses:
- -InboundInterface ipv4address
- -OutboundInterface ipv4address
- -SubnetAddr ipv4address
- –New formats for IPv6 interfaces:
- -InboundInterface interfacename -OutboundInterace interfacename
- -SubnetAddr interfacename

#### <sup>ƒ</sup>**ReadFromDirectory statement,**

#### **LDAP\_SchemaVersion parameter**

–Default changed from 2 to 3

### **Migration Concerns**

![](_page_61_Picture_1.jpeg)

Automation for changed messages may be impacted.

Tools/automation that operate on pasearch command output may be impacted.

Default schema version for LDAP policies is now 3 instead of 2.

New LDAP schema definitions must be installed on the LDAP server to use IPv6 in LDAP policies.

<sup>ƒ</sup> **IP Configuration Guide** documents which schema definition files need to be installed when migrating from previous releases.

<sup>ƒ</sup>Also refer to specific LDAP server documentation for additional details. For the z/OS LDAP server, see **Security Server LDAP Server Administration and Use**.

![](_page_62_Picture_139.jpeg)